See discussions, stats, and author profiles for this publication at: [https://www.researchgate.net/publication/333968584](https://www.researchgate.net/publication/333968584_Introduccion_al_lenguaje_Python_hibrido_para_la_ciencia_de_datos_Python_Data_Science?enrichId=rgreq-61a63bca823f52c62abe24187aee995f-XXX&enrichSource=Y292ZXJQYWdlOzMzMzk2ODU4NDtBUzo3NzMwMjEwMjMzNDY2ODlAMTU2MTMxMzk4MjAxOA%3D%3D&el=1_x_2&_esc=publicationCoverPdf)

### [Introducción al lenguaje Python híbrido para la ciencia de datos \(Python Data](https://www.researchgate.net/publication/333968584_Introduccion_al_lenguaje_Python_hibrido_para_la_ciencia_de_datos_Python_Data_Science?enrichId=rgreq-61a63bca823f52c62abe24187aee995f-XXX&enrichSource=Y292ZXJQYWdlOzMzMzk2ODU4NDtBUzo3NzMwMjEwMjMzNDY2ODlAMTU2MTMxMzk4MjAxOA%3D%3D&el=1_x_3&_esc=publicationCoverPdf) Science)

**Book** · September 2018

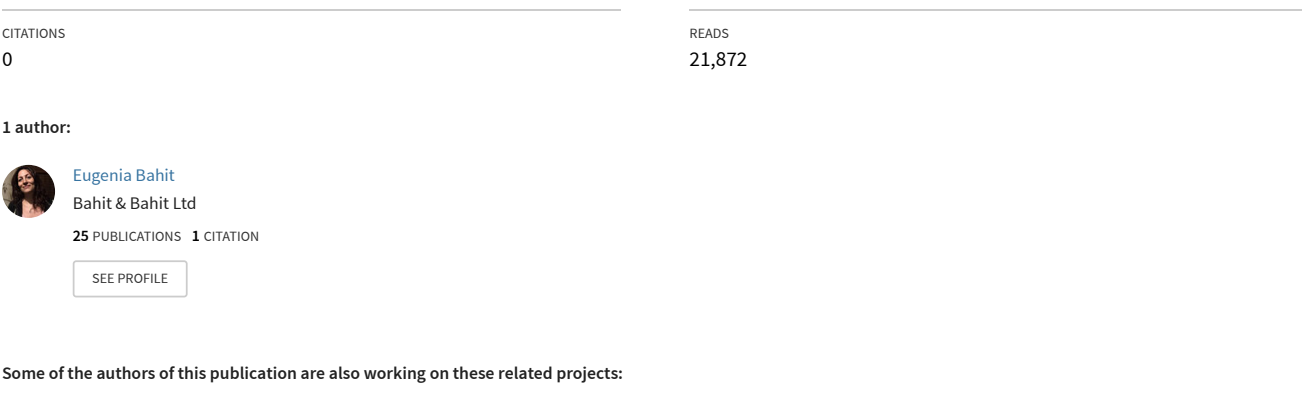

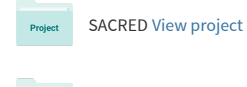

Python for beginners [View project](https://www.researchgate.net/project/Python-for-beginners?enrichId=rgreq-61a63bca823f52c62abe24187aee995f-XXX&enrichSource=Y292ZXJQYWdlOzMzMzk2ODU4NDtBUzo3NzMwMjEwMjMzNDY2ODlAMTU2MTMxMzk4MjAxOA%3D%3D&el=1_x_9&_esc=publicationCoverPdf) **Project** 

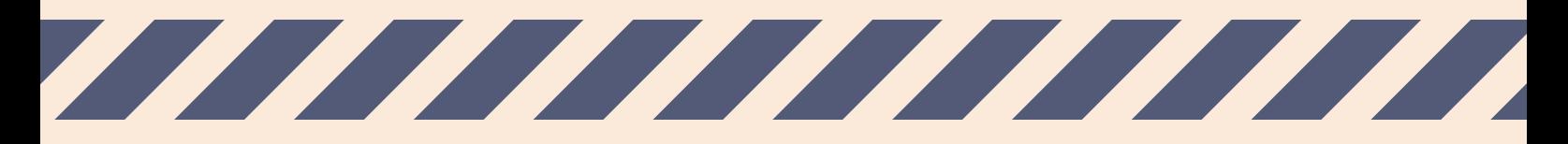

EUGENIA BAHIT

# **CIENCIA DE DATOS CON PYTHON**

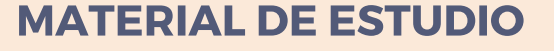

Informes e inscripción: Curso: http://escuela.eugeniabahit.com | Certificaciones: http://python.laeci.org

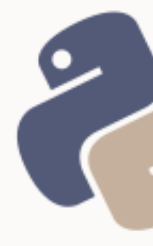

# SUMARIO

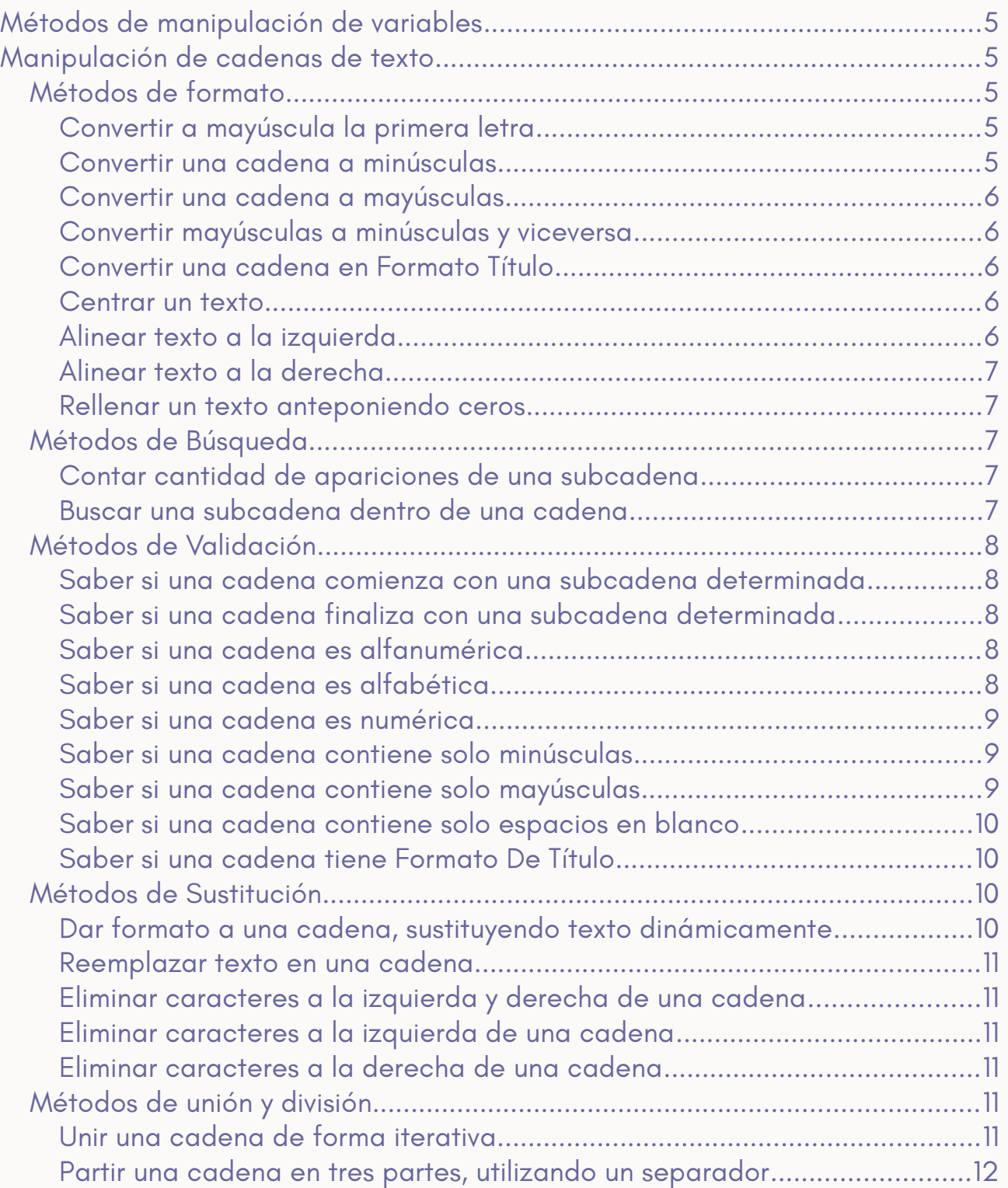

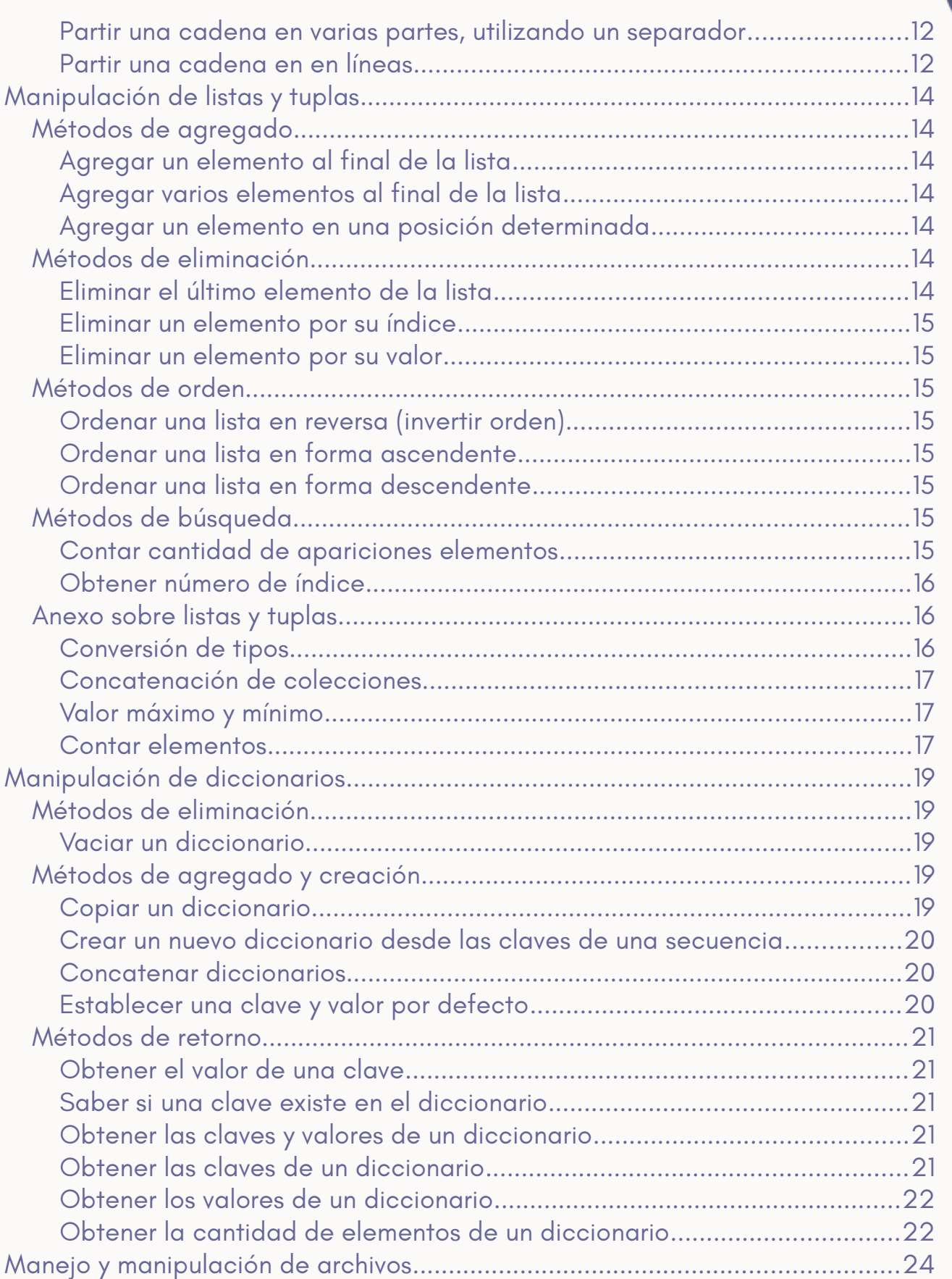

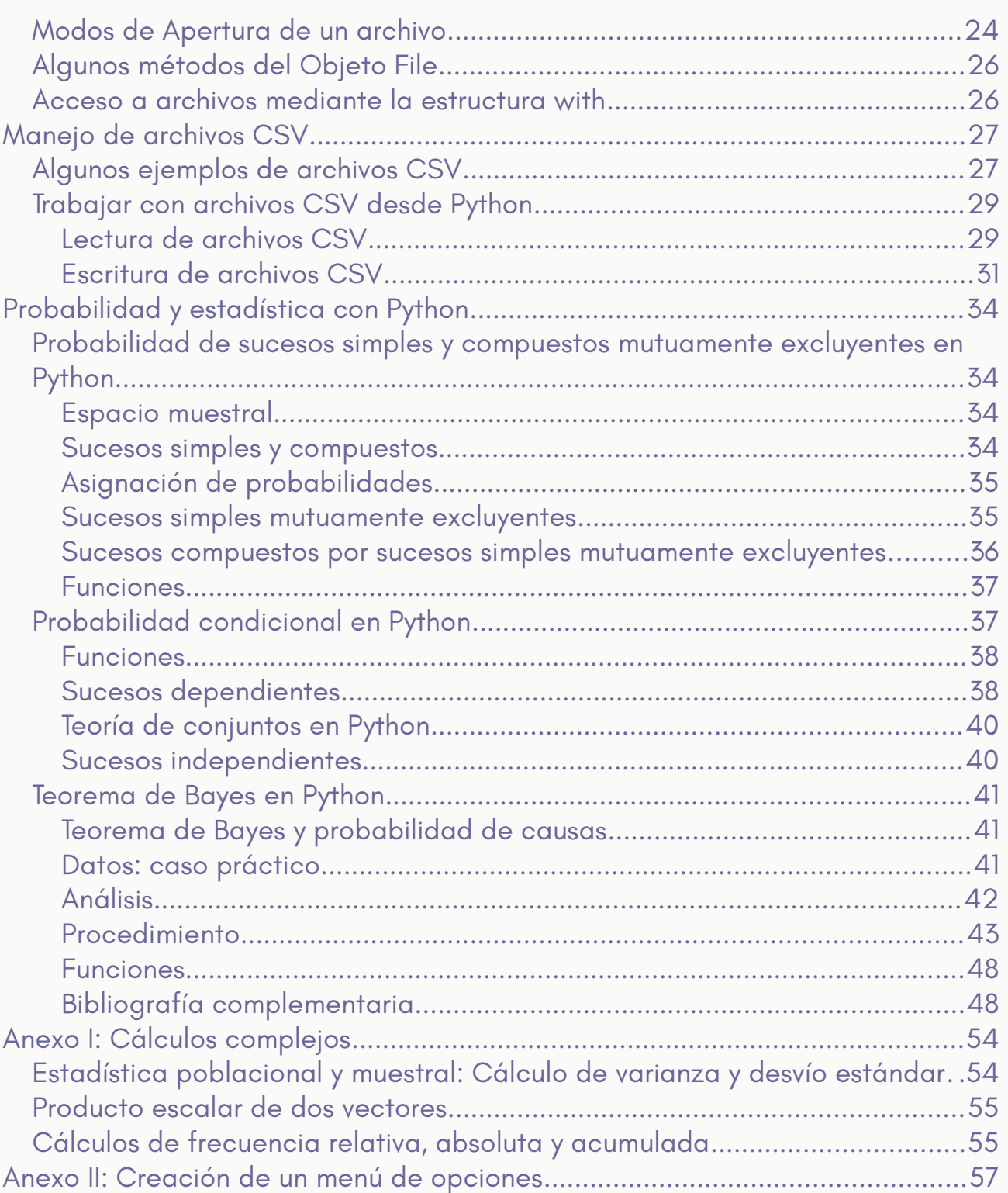

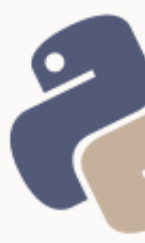

# <span id="page-5-4"></span>MÉTODOS DE MANIPULACIÓN DE VARIABLES

En Python, toda variable se considera un *objeto*. Sobre cada objeto, pueden realizarse diferentes tipos de acciones denominadas *métodos*. Los métodos son funciones pero que se desprenden de una variable. Por ello, se accede a estas funciones mediante la sintaxis:

```
variable.funcion()
```
En algunos casos, estos métodos (funciones de un objeto), aceptarán parámetros como cualquier otra función.

```
variable.funcion(parametro)
```
# <span id="page-5-3"></span>MANIPULACIÓN DE CADENAS DE TEXTO

A continuación, se verán los principales métodos que pueden aplicarse sobre una cadena de texto, organizados por categorías.

# <span id="page-5-2"></span>MÉTODOS DE FORMATO

# <span id="page-5-1"></span>CONVERTIR A MAYÚSCULA LA PRIMERA LETRA

### **Método:** capitalize()

**Retorna:** una copia de la cadena con la primera letra en mayúsculas >>> cadena = "bienvenido a mi aplicación" >>> resultado = cadena.capitalize() >>> resultado Bienvenido a mi aplicación

# <span id="page-5-0"></span>CONVERTIR UNA CADENA A MINÚSCULAS

#### **Método:** lower() **Retorna:** una copia de la cadena en minúsculas >>> cadena = "Hola Mundo" >>> cadena.**lower()**

hola mundo

### <span id="page-6-4"></span>CONVERTIR UNA CADENA A MAYÚSCULAS

**Método:** upper()

**Retorna:** una copia de la cadena en mayúsculas >>> cadena = "Hola Mundo" >>> cadena.**upper()** HOLA MUNDO

### <span id="page-6-3"></span>CONVERTIR MAYÚSCULAS A MINÚSCULAS Y VICEVERSA

#### **Método:** swapcase()

**Retorna:** una copia de la cadena convertidas las mayúsculas en minúsculas y

#### viceversa

>>> cadena = "Hola Mundo" >>> cadena.**swapcase()** hOLA mUNDO

#### <span id="page-6-2"></span>CONVERTIR UNA CADENA EN FORMATO TÍTULO

#### **Método:** title()

**Retorna:** una copia de la cadena convertida  $\gg$  cadena = "hola mundo" >>> cadena.**title()** Hola Mundo

#### <span id="page-6-1"></span>CENTRAR UN TEXTO

```
Método: center(longitud[, "caracter de relleno"])
Retorna: una copia de la cadena centrada
>>> cadena = "bienvenido a mi aplicación".capitalize() 
>>> cadena.center(50, "=") 
===========Bienvenido a mi aplicación============
```
>>> cadena.**center(50, " ")**  Bienvenido a mi aplicación

#### <span id="page-6-0"></span>ALINEAR TEXTO A LA IZQUIERDA

```
Método: ljust(longitud[, "caracter de relleno"])
Retorna: una copia de la cadena alineada a la izquierda
>>> cadena = "bienvenido a mi aplicación".capitalize() 
>>> cadena.ljust(50, "=") 
Bienvenido a mi aplicación=======================
```
### <span id="page-7-4"></span>ALINEAR TEXTO A LA DERECHA

**Método:** rjust(longitud[, "caracter de relleno"]) **Retorna:** una copia de la cadena alineada a la derecha >>> cadena = "bienvenido a mi aplicación".capitalize() >>> cadena.**rjust(50, "=")**  =======================Bienvenido a mi aplicación >>> cadena.**rjust(50, " ")**  Bienvenido a mi aplicación

### <span id="page-7-3"></span>RELLENAR UN TEXTO ANTEPONIENDO CEROS

**Método:** zfill(longitud) **Retorna:** una copia de la cadena rellena con ceros a la izquierda hasta

alcanzar la longitud final indicada >>> numero\_factura = 1575 >>> str(numero\_factura).**zfill(12)**  000000001575

# <span id="page-7-2"></span>MÉTODOS DE BÚSQUEDA

### <span id="page-7-1"></span>CONTAR CANTIDAD DE APARICIONES DE UNA SUBCADENA

**Método:** count("subcadena"[, posicion\_inicio, posicion\_fin]) **Retorna:** un entero representando la cantidad de apariciones de *subcadena* dentro de cadena >>> cadena = "bienvenido a mi aplicación".capitalize() >>> cadena.**count("a")**  3

### <span id="page-7-0"></span>BUSCAR UNA SUBCADENA DENTRO DE UNA CADENA

**Método:** find("subcadena"[, posicion\_inicio, posicion\_fin])

**Retorna:** un entero representando la posición donde inicia la subcadena dentro

```
de cadena. Si no la encuentra, retorna -1
>>> cadena = "bienvenido a mi aplicación".capitalize() 
>>> cadena.find("mi") 
13 
>>> cadena.find("mi", 0, 10) 
-1
```
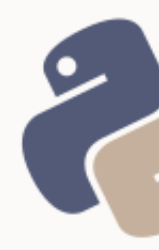

# <span id="page-8-4"></span>MÉTODOS DE VALIDACIÓN

### <span id="page-8-3"></span>SABER SI UNA CADENA COMIENZA CON UNA SUBCADENA DETERMINADA

**Método:** startswith("subcadena"[, posicion\_inicio, posicion\_fin]) **Retorna:** True o False >>> cadena = "bienvenido a mi aplicación".capitalize() >>> cadena.**startswith("Bienvenido")**  True >>> cadena.**startswith("aplicación")**  False >>> cadena.**startswith("aplicación", 16)**  True

### <span id="page-8-2"></span>SABER SI UNA CADENA FINALIZA CON UNA SUBCADENA DETERMINADA

**Método:** endswith("subcadena"[, posicion\_inicio, posicion\_fin])

```
Retorna: True o False
>>> cadena = "bienvenido a mi aplicación".capitalize() 
>>> cadena.endswith("aplicación") 
True 
>>> cadena.endswith("Bienvenido") 
False 
>>> cadena.endswith("Bienvenido", 0, 10) 
True
```
### <span id="page-8-1"></span>SABER SI UNA CADENA ES ALFANUMÉRICA

#### **Método:** isalnum()

```
Retorna: True o False
>>> cadena = "pepegrillo 75" 
>>> cadena.isalnum() 
False 
>>> cadena = "pepegrillo" 
>>> cadena.isalnum() 
True 
>>> cadena = "pepegrillo75" 
>>> cadena.isalnum() 
True
```
### <span id="page-8-0"></span>SABER SI UNA CADENA ES ALFABÉTICA

#### **Método:** isalpha()

```
Retorna: True o False
>>> cadena = "pepegrillo 75" 
>>> cadena.isalpha() 
False
```

```
>>> cadena = "pepegrillo" 
>>> cadena.isalpha() 
True 
>>> cadena = "pepegrillo75" 
>>> cadena.isalpha() 
False
```
### <span id="page-9-2"></span>SABER SI UNA CADENA ES NUMÉRICA

#### **Método:** isdigit()

**Retorna: True o False** >>> cadena = "pepegrillo 75" >>> cadena.**isdigit()**  False >>> cadena = "7584" >>> cadena.**isdigit()**  True >>> cadena = "75 84" >>> cadena.**isdigit()**  False >>> cadena = "75.84" >>> cadena.**isdigit()**  False

#### <span id="page-9-1"></span>SABER SI UNA CADENA CONTIENE SOLO MINÚSCULAS

#### **Método:** islower()

#### **Retorna:** True o False >>> cadena = "pepe grillo" >>> cadena.**islower()**  True >>> cadena = "Pepe Grillo" >>> cadena.**islower()**  False >>> cadena = "Pepegrillo" >>> cadena.**islower()**  False >>> cadena = "pepegrillo75"

>>> cadena.**islower()**  True

### <span id="page-9-0"></span>SABER SI UNA CADENA CONTIENE SOLO MAYÚSCULAS

#### **Método:** isupper()

**Retorna:** True o False >>> cadena = "PEPE GRILLO" >>> cadena.**isupper()**  True >>> cadena = "Pepe Grillo" >>> cadena.**isupper()**  False

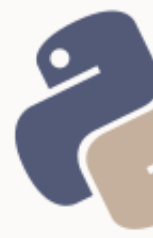

```
>>> cadena = "Pepegrillo" 
>>> cadena.isupper() 
False
>>> cadena = "PEPEGRILLO" 
>>> cadena.isupper() 
True
```
#### <span id="page-10-3"></span>SABER SI UNA CADENA CONTIENE SOLO ESPACIOS EN BLANCO

#### **Método:** isspace()

**Retorna: True o False** >>> cadena = "pepe grillo" >>> cadena.**isspace()**  False  $\gg$  cadena =  $"$ >>> cadena.**isspace()**  True

### <span id="page-10-2"></span>SABER SI UNA CADENA TIENE FORMATO DE TÍTUIO

#### **Método:** istitle()

```
Retorna: True o False
>>> cadena = "Pepe Grillo" 
>>> cadena.istitle() 
True 
>>> cadena = "Pepe grillo" 
>>> cadena.istitle() 
False
```
# <span id="page-10-1"></span>MÉTODOS DE SUSTITUCIÓN

### <span id="page-10-0"></span>DAR FORMATO A UNA CADENA, SUSTITUYENDO TEXTO DINÁMICAMENTE

**Método:** format(\*args, \*\*kwargs) **Retorna:** la cadena formateada >>> cadena = "bienvenido a mi aplicación {0}" >>> cadena.**format("en Python")**  bienvenido a mi aplicación en Python >>> cadena = "Importe bruto:  $$0$ } + IVA:  $$1$ } = Importe neto:  ${2}$ " >>> cadena.**format(100, 21, 121)**  Importe bruto:  $$100 + IVA$ :  $$21 = Importe neto$ : 121 >>> cadena = "Importe bruto: \${bruto} + IVA: \${iva} = Importe neto: {neto}" >>> cadena.**format(bruto=100, iva=21, neto=121)**  Importe bruto: \$100 + IVA: \$21 = Importe neto: 121

```
>>> cadena.format(bruto=100, iva=100 * 21 / 100, neto=100 * 21 / 100 + 100) 
Importe bruto: $100 + IVA: $21 = Importe neto: 121
```
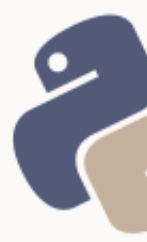

### <span id="page-11-5"></span>REEMPLAZAR TEXTO EN UNA CADENA

**Método:** replace("subcadena a buscar", "subcadena por la cual reemplazar")

**Retorna:** la cadena reemplazada >>> buscar = "nombre apellido" >>> reemplazar\_por = "Juan Pérez" >>> "Estimado Sr. nombre apellido:".**replace(buscar, reemplazar\_por)**  Estimado Sr. Juan Pérez:

# <span id="page-11-4"></span>ELIMINAR CARACTERES A LA IZQUIERDA Y DERECHA DE UNA CADENA

#### **Método:** strip(["caracter"])

**Retorna:** la cadena sustituida >>> cadena = " www.eugeniabahit.com " >>> cadena.**strip()** www.eugeniabahit.com >>> cadena.**strip(' ')** www.eugeniabahit.com

### <span id="page-11-3"></span>ELIMINAR CARACTERES A LA IZQUIERDA DE UNA CADENA

### **Método:** lstrip(["caracter"])

**Retorna:** la cadena sustituida

>>> cadena = "www.eugeniabahit.com" >>> cadena.**lstrip("w." )** eugeniabahit.com

>>> cadena = " www.eugeniabahit.com" >>> cadena.**lstrip()** www.eugeniabahit.com

# <span id="page-11-2"></span>ELIMINAR CARACTERES A LA DERECHA DE UNA CADENA

**Método:** rstrip(["caracter"]) **Retorna:** la cadena sustituida >>> cadena = "www.eugeniabahit.com "

```
>>> cadena.rstrip( )
www.eugeniabahit.com
```
# <span id="page-11-1"></span>MÉTODOS DE UNIÓN Y DIVISIÓN

### <span id="page-11-0"></span>UNIR UNA CADENA DE FORMA ITERATIVA

**Método:** join(iterable) **Retorna:** la cadena unida con el iterable (la cadena es separada por cada uno de los elementos del iterable) >>> formato\_numero\_factura = ("Nº 0000-0", "-0000 (ID: ", ")")

```
>>> numero = "275" 
>>> numero_factura = numero.join(formato_numero_factura) 
>>> numero_factura 
Nº 0000-0275-0000 (ID: 275)
```
#### <span id="page-12-0"></span>PARTIR UNA CADENA EN TRES PARTES, UTILIZANDO UN SEPARADOR

**Método:** partition("separador") **Retorna:** una tupla de tres elementos donde el primero es el contenido de la cadena previo al separador, el segundo, el separador mismo y el tercero, el contenido de la cadena posterior al separador >>> tupla = "http://www.eugeniabahit.com".**partition("www.")**  >>> tupla ('http://', 'www.', 'eugeniabahit.com') >>> protocolo, separador, dominio = tupla

>>>> "Protocolo: {0}\nDominio: {1}".format(protocolo, dominio) Protocolo: http:// Dominio: eugeniabahit.com

#### <span id="page-12-2"></span>PARTIR UNA CADENA EN VARIAS PARTES, UTILIZANDO UN SEPARADOR

**Método:** split("separador")

**Retorna:** una lista con todos elementos encontrados al dividir la cadena por un separador

>>> keywords = "python, guia, curso, tutorial".**split(", ")**  >>> keywords ['python', 'guia', 'curso', 'tutorial']

#### <span id="page-12-1"></span>PARTIR UNA CADENA EN EN LÍNEAS

**Método:** splitlines() **Retorna:** una lista donde cada elemento es una fracción de la cadena divida

```
en líneas
>>> texto = """Linea 1 
Linea 2 
Linea 3 
Linea 4 
""" 
>>> texto.splitlines() 
['Linea 1', 'Linea 2', 'Linea 3', 'Linea 4'] 
>>> texto = "Linea 1\nLinea 2\nLinea 3" 
>>> texto.splitlines() 
['Linea 1', 'Linea 2', 'Linea 3']
```
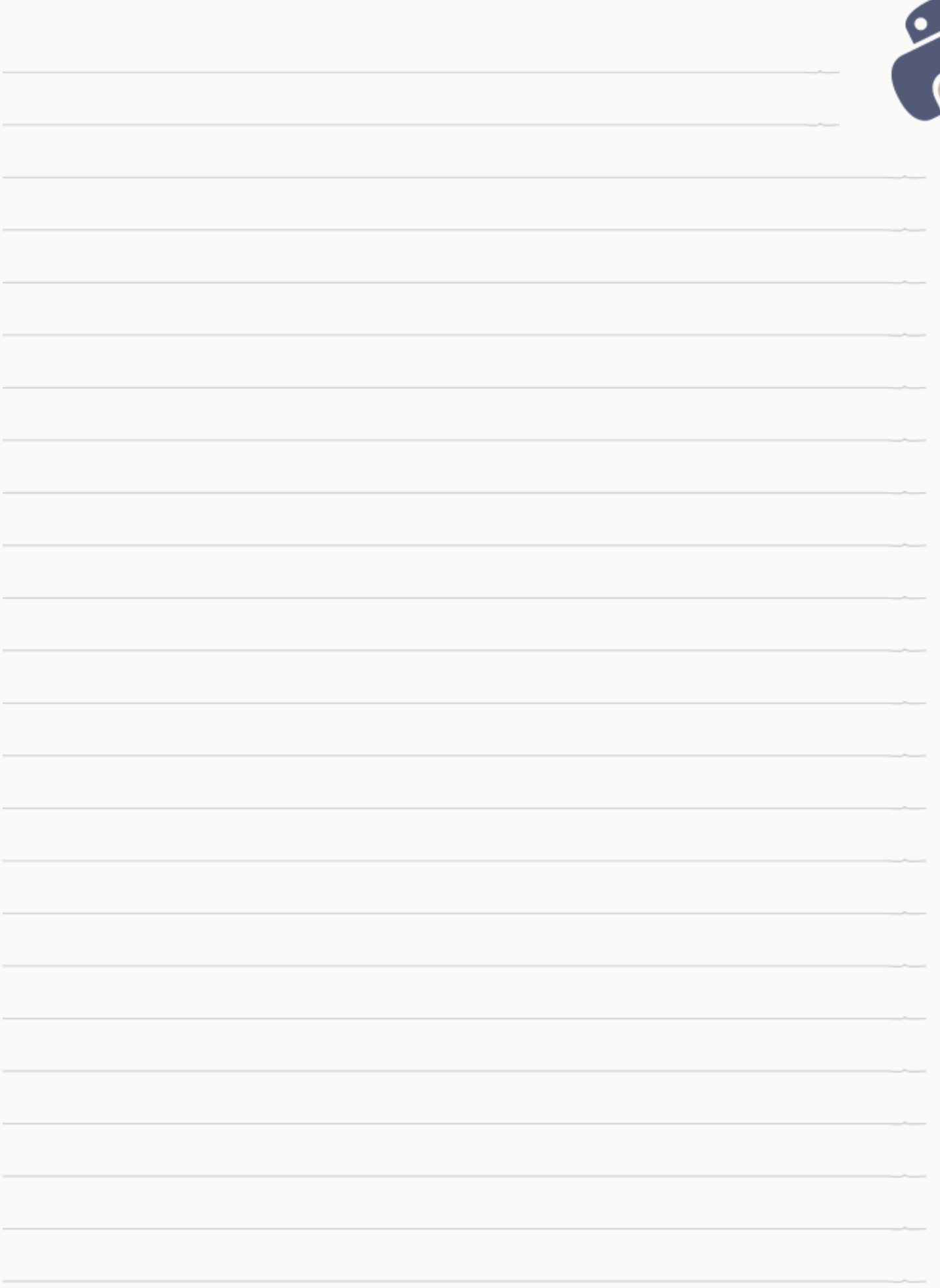

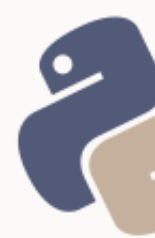

# <span id="page-14-6"></span>MANIPULACIÓN DE LISTAS Y TUPLAS

En este capítulo, se verán los métodos que posee el objeto *lista*. Algunos de ellos, también se encuentran disponibles para las *tuplas*.

# <span id="page-14-5"></span>MÉTODOS DE AGREGADO

### <span id="page-14-4"></span>AGREGAR UN ELEMENTO AL FINAL DE LA LISTA

**Método:** append("nuevo elemento") >>> nombres masculinos = ["Alvaro", "Jacinto", "Miquel", "Edgardo", "David"] >>> nombres\_masculinos.**append("Jose")**  >>> nombres\_masculinos ['Alvaro', 'David', 'Edgardo', 'Jacinto', 'Jose', 'Ricky', 'Jose']

#### <span id="page-14-3"></span>AGREGAR VARIOS ELEMENTOS AL FINAL DE LA LISTA

#### **Método:** extend(otra lista) >>> nombres\_masculinos.**extend(["Jose", "Gerardo"])**  >>> nombres\_masculinos ['Alvaro', 'David', 'Edgardo', 'Jacinto', 'Jose', 'Ricky', 'Jose', 'Jose', 'Gerardo']

### <span id="page-14-2"></span>AGREGAR UN ELEMENTO EN UNA POSICIÓN DETERMINADA

```
Método: insert(posición, "nuevo elemento")
>>> nombres_masculinos.insert(0, "Ricky") 
>>> nombres masculinos
['Ricky', 'Alvaro', 'David', 'Edgardo', 'Jacinto', 'Jose', 'Ricky', 'Jose', 
'Jose', 'Gerardo']
```
# <span id="page-14-1"></span>MÉTODOS DE ELIMINACIÓN

### <span id="page-14-0"></span>ELIMINAR EL ÚLTIMO ELEMENTO DE LA LISTA

```
Método: pop()
Retorna: el elemento eliminado
>>> nombres_masculinos.pop() 
'Gerardo' 
>>> nombres_masculinos 
['Ricky', 'Alvaro', 'David', 'Edgardo', 'Jacinto', 'Jose', 'Ricky', 'Jose', 
'Jose']
```
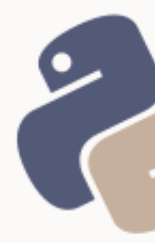

# <span id="page-15-7"></span>ELIMINAR UN ELEMENTO POR SU ÍNDICE

**Método:** pop(índice) **Retorna:** el elemento eliminado >>> nombres\_masculinos.**pop(3)**  'Edgardo' >>> nombres\_masculinos ['Ricky', 'Alvaro', 'David', 'Jacinto', 'Jose', 'Ricky', 'Jose', 'Jose']

### <span id="page-15-6"></span>ELIMINAR UN ELEMENTO POR SU VALOR

```
Método: remove("valor")
>>> nombres_masculinos.remove("Jose") 
>>> nombres_masculinos 
['Ricky', 'Alvaro', 'David', 'Jacinto', 'Ricky', 'Jose', 'Jose']
```
# <span id="page-15-5"></span>MÉTODOS DE ORDEN

### <span id="page-15-4"></span>ORDENAR UNA LISTA EN REVERSA (INVERTIR ORDEN)

```
Método: reverse()
>>> nombres_masculinos.reverse() 
>>> nombres masculinos
['Jose', 'Jose', 'Ricky', 'Jacinto', 'David', 'Alvaro', 'Ricky']
```
### <span id="page-15-3"></span>ORDENAR UNA LISTA EN FORMA ASCENDENTE

**Método:** sort() >>> nombres\_masculinos.**sort()**  >>> nombres masculinos ['Alvaro', 'David', 'Jacinto', 'Jose', 'Jose', 'Ricky', 'Ricky']

### <span id="page-15-2"></span>ORDENAR UNA LISTA EN FORMA DESCENDENTE

**Método:** sort(reverse=True) >>> nombres\_masculinos.**sort(reverse=True)**  >>> nombres masculinos ['Ricky', 'Ricky', 'Jose', 'Jose', 'Jacinto', 'David', 'Alvaro']

# <span id="page-15-1"></span>MÉTODOS DE BÚSQUEDA

### <span id="page-15-0"></span>CONTAR CANTIDAD DE APARICIONES ELEMENTOS

#### **Método:** count(elemento)

>>> nombres\_masculinos = ["Alvaro", "Miguel", "Edgardo", "David", "Miguel"]

- 15 -

```
>>> nombres_masculinos.count("Miguel") 
2 
>>> nombres_masculinos = ("Alvaro", "Miguel", "Edgardo", "David", "Miguel") 
>>> nombres_masculinos.count("Miguel") 
\mathcal{D}
```
### <span id="page-16-2"></span>OBTENER NÚMERO DE ÍNDICE

```
Método: index(elemento[, indice_inicio, indice_fin])
>>> nombres_masculinos.index("Miguel") 
1 
>>> nombres_masculinos.index("Miguel", 2, 5) 
4
```
### <span id="page-16-1"></span>ANEXO SOBRE LISTAS Y TUPLAS

### <span id="page-16-0"></span>CONVERSIÓN DE TIPOS

En el conjunto de las funciones integradas de Python, es posible encontrar dos funciones que permiten convertir listas en tuplas, y viceversa. Estas funciones son *list* y *tuple*, para convertir tuplas a listas y listas a tuplas, respectivamente.

Uno de los usos más frecuentes es el de conversión de tuplas a listas, que requieran ser modificadas. Esto sucede a menudo con los resultados obtenidos a partir de una consulta a base de datos.

```
\gg tupla = (1, 2, 3, 4)>>> tupla 
(1, 2, 3, 4)>>> list(tupla) 
[1, 2, 3, 4]>>> lista = [1, 2, 3, 4] 
>>> lista 
[1, 2, 3, 4]>>> tuple(lista) 
(1, 2, 3, 4)
```
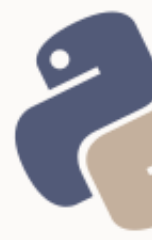

# <span id="page-17-2"></span>CONCATENACIÓN DE COLECCIONES

Se pueden concatenar (o unir) dos o más listas o dos o más tuplas, mediante el signo de adición +.

No puede unirse una lista a una tupla. Las colecciones a unir deben ser del

mismo tipo.

```
>>> lista1 = [1, 2, 3, 4] 
\Rightarrow lista2 = [3, 4, 5, 6, 7, 8]
>>> lista3 = lista1 + lista2 
>>> lista3 
[1, 2, 3, 4, 3, 4, 5, 6, 7, 8]\implies tupla1 = (1, 2, 3, 4, 5)\implies tupla2 = (4, 6, 8, 10)\implies tupla3 = (3, 5, 7, 9)
>>> tupla4 = tupla1 + tupla2 + tupla3 
>>> tupla4 
(1, 2, 3, 4, 5, 4, 6, 8, 10, 3, 5, 7, 9)
```
### <span id="page-17-1"></span>VALOR MÁXIMO Y MÍNIMO

Se puede obtener el valor máximo y mínimo tanto de listas como de tuplas:

```
>>> max(tupla4) 
10 
>>> max(tupla1) 
5 
>>> min(tupla1) 
1 
>>> max(lista3) 
8 
>>> min(lista1) 
1
```
### <span id="page-17-0"></span>CONTAR ELEMENTOS

La función len() sirve tanto para contar elementos de una lista o tupla, como caracteres de una cadena de texto:

```
>>> len(lista3) 
10 
>>> len(lista1) 
4
```
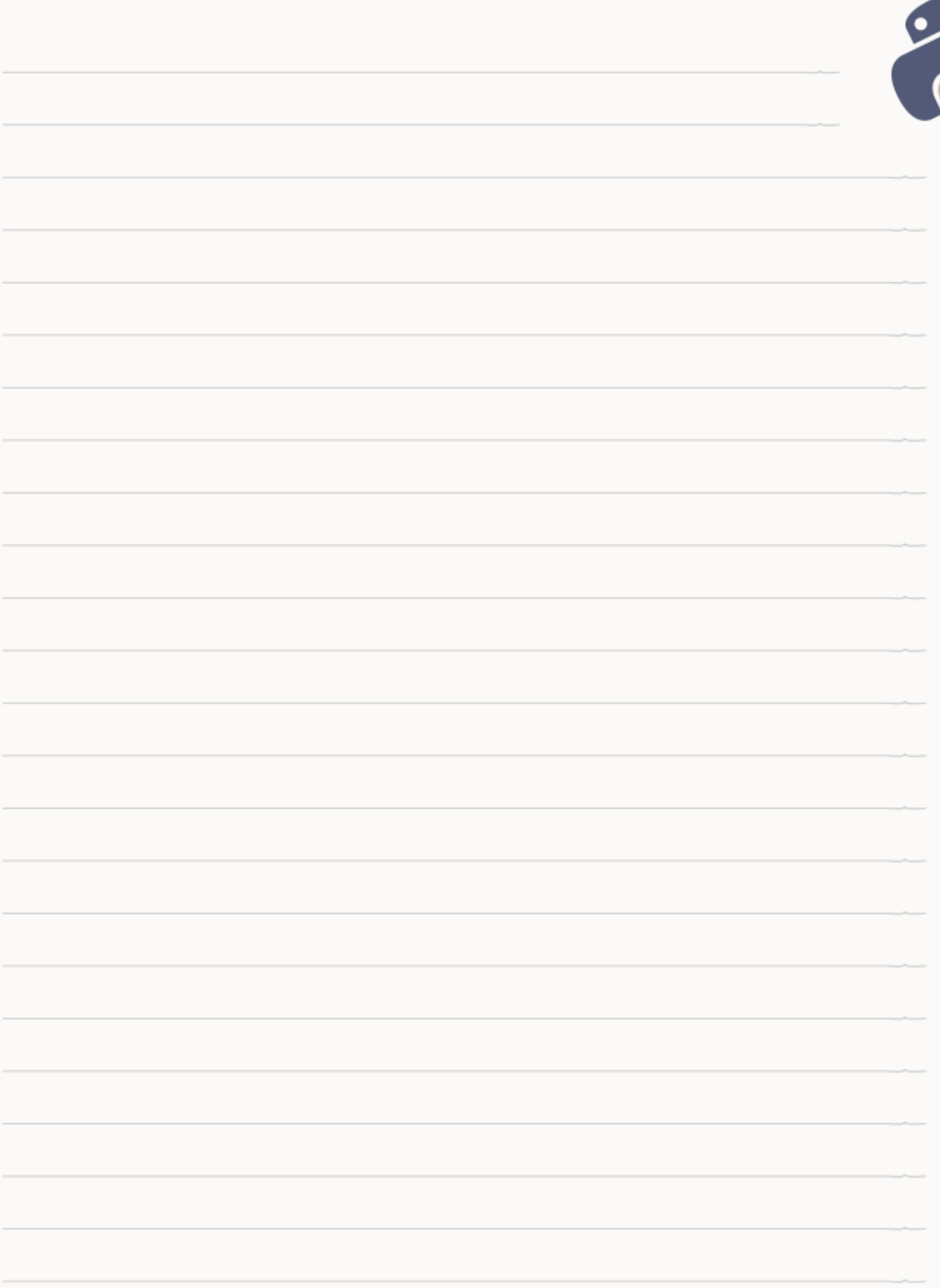

# <span id="page-19-4"></span>MANIPULACIÓN DE DICCIONARIOS

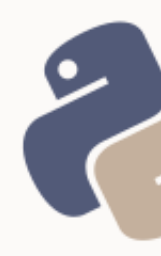

# <span id="page-19-3"></span>MÉTODOS DE ELIMINACIÓN

### <span id="page-19-2"></span>VACIAR UN DICCIONARIO

#### **Método:** clear()

```
\Rightarrow diccionario = {"color": "violeta", "talle": "XS", "precio": 174.25}
>>> diccionario 
{'color': 'violeta', 'precio': 174.25, 'talle': 'XS'} 
>>> diccionario.clear() 
>>> diccionario
```
### {}

# <span id="page-19-1"></span>MÉTODOS DE AGREGADO Y CREACIÓN

### <span id="page-19-0"></span>COPIAR UN DICCIONARIO

```
Método: copy()
>>> diccionario = {"color": "violeta", "talle": "XS", "precio": 174.25}
>>> remera = diccionario.copy() 
>>> diccionario 
{'color': 'violeta', 'precio': 174.25, 'talle': 'XS'} 
>>> remera 
{'color': 'violeta', 'precio': 174.25, 'talle': 'XS'} 
>>> diccionario.clear() 
>>> diccionario 
{} 
>>> remera 
{'color': 'violeta', 'precio': 174.25, 'talle': 'XS'} 
>>> musculosa = remera 
>>> remera 
{'color': 'violeta', 'precio': 174.25, 'talle': 'XS'} 
>>> musculosa 
{'color': 'violeta', 'precio': 174.25, 'talle': 'XS'} 
>>> remera.clear() 
>>> remera 
{} 
>>> musculosa 
{}
```
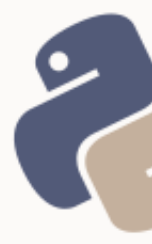

# <span id="page-20-2"></span>CREAR UN NUEVO DICCIONARIO DESDE LAS CLAVES DE UNA **SECUENCIA**

**Método:** dict.fromkeys(secuencia[, valor por defecto])

>>> secuencia = ["color", "talle", "marca"] >>> diccionario1 = **dict.fromkeys(secuencia)**  >>> diccionario1 {'color': None, 'marca': None, 'talle': None}

>>> diccionario2 = **dict.fromkeys(secuencia, 'valor x defecto')**  >>> diccionario2 {'color': 'valor x defecto', 'marca': 'valor x defecto', 'talle': 'valor x defecto'}

### <span id="page-20-1"></span>CONCATENAR DICCIONARIOS

```
Método: update(diccionario)
>>> diccionario1 = {"color": "verde", "precio": 45} 
>>> diccionario2 = {"talle": "M", "marca": "Lacoste"} 
>>> diccionario1.update(diccionario2) 
>>> diccionario1 
{'color': 'verde', 'precio': 45, 'marca': 'Lacoste', 'talle': 'M'}
```
### <span id="page-20-0"></span>ESTABLECER UNA CLAVE Y VALOR POR DEFECTO

```
Método: setdefault("clave"[, None|valor_por_defecto])
```
Si la clave no existe, la crea con el valor por defecto. Siempre retorna el valor para la clave pasada como parámetro.

```
>>> remera = {"color": "rosa", "marca": "Zara"} 
>>> clave = remera.setdefault("talle", "U") 
>>> clave 
'U' 
>>> remera 
{'color': 'rosa', 'marca': 'Zara', 'talle': 'U'} 
>>> remera2 = remera.copy() 
>>> remera2 
{'color': 'rosa', 'marca': 'Zara', 'talle': 'U'} 
>>> clave = remera2.setdefault("estampado") 
>>> clave 
>>> remera2 
{'color': 'rosa', 'estampado': None, 'marca': 'Zara', 'talle': 'U'} 
>>> clave = remera2.setdefault("marca", "Lacoste") 
>>> clave 
'Zara'
```
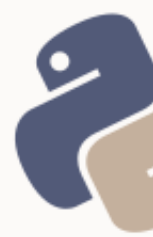

```
>>> remera2 
{'color': 'rosa', 'estampado': None, 'marca': 'Zara', 'talle': 'U'}
```
# <span id="page-21-4"></span>MÉTODOS DE RETORNO

#### <span id="page-21-3"></span>OBTENER EL VALOR DE UNA CLAVE

```
Método: get(clave[, "valor x defecto si la clave no existe"])
>>> remera.get("color") 
'rosa' 
>>> remera.get("stock") 
>>> remera.get("stock", "sin stock") 
'sin stock'
```
#### <span id="page-21-2"></span>SABER SI UNA CLAVE EXISTE EN EL DICCIONARIO

#### **Método:** 'clave' in diccionario

```
>>> existe = 'precio' in remera
>>> existe 
False
```

```
>>> existe = 'color' in remera
>>> existe 
True
```
#### <span id="page-21-1"></span>OBTENER LAS CLAVES Y VALORES DE UN DICCIONARIO

#### **Método:** items()

```
diccionario = {'color': 'rosa', 'marca': 'Zara', 'talle': 'U'} 
for clave, valor in diccionario.items(): 
     clave, valor
```
#### *Salida:*

('color', 'rosa') ('marca', 'Zara') ('talle', 'U')

#### <span id="page-21-0"></span>OBTENER LAS CLAVES DE UN DICCIONARIO

```
Método: keys()
diccionario = {'color': 'rosa', 'marca': 'Zara', 'talle': 'U'} 
for clave in diccionario.keys():
    clave
'marca'
'talle'
'color'
```
*Obtener claves en una lista*

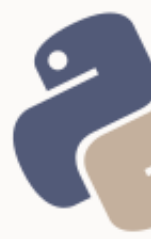

```
>>> diccionario = {'color': 'rosa', 'marca': 'Zara', 'talle': 'U'} 
>>> claves = list(diccionario.keys())
>>> claves 
['color', 'marca', 'talle']
```
### <span id="page-22-1"></span>OBTENER LOS VALORES DE UN DICCIONARIO

#### **Método:** values()

```
diccionario = {'color': 'rosa', 'marca': 'Zara', 'talle': 'U'} 
for clave in diccionario.values():
    clave
'rosa'
'Zara'
'U'
```
#### *Obtener valores en una lista*

```
>>> diccionario = {'color': 'rosa', 'marca': 'Zara', 'talle': 'U'} 
>>> claves = list(diccionario.values())
```
### <span id="page-22-0"></span>OBTENER LA CANTIDAD DE ELEMENTOS DE UN DICCIONARIO

```
Para contar los elementos de un diccionario, al igual que con las listas y tuplas, 
se utiliza la función integrada len()
>>> diccionario = \{ 'color': 'rosa', 'marca': 'Zara', 'talle': 'U' \}>>> len(diccionario) 
3
```
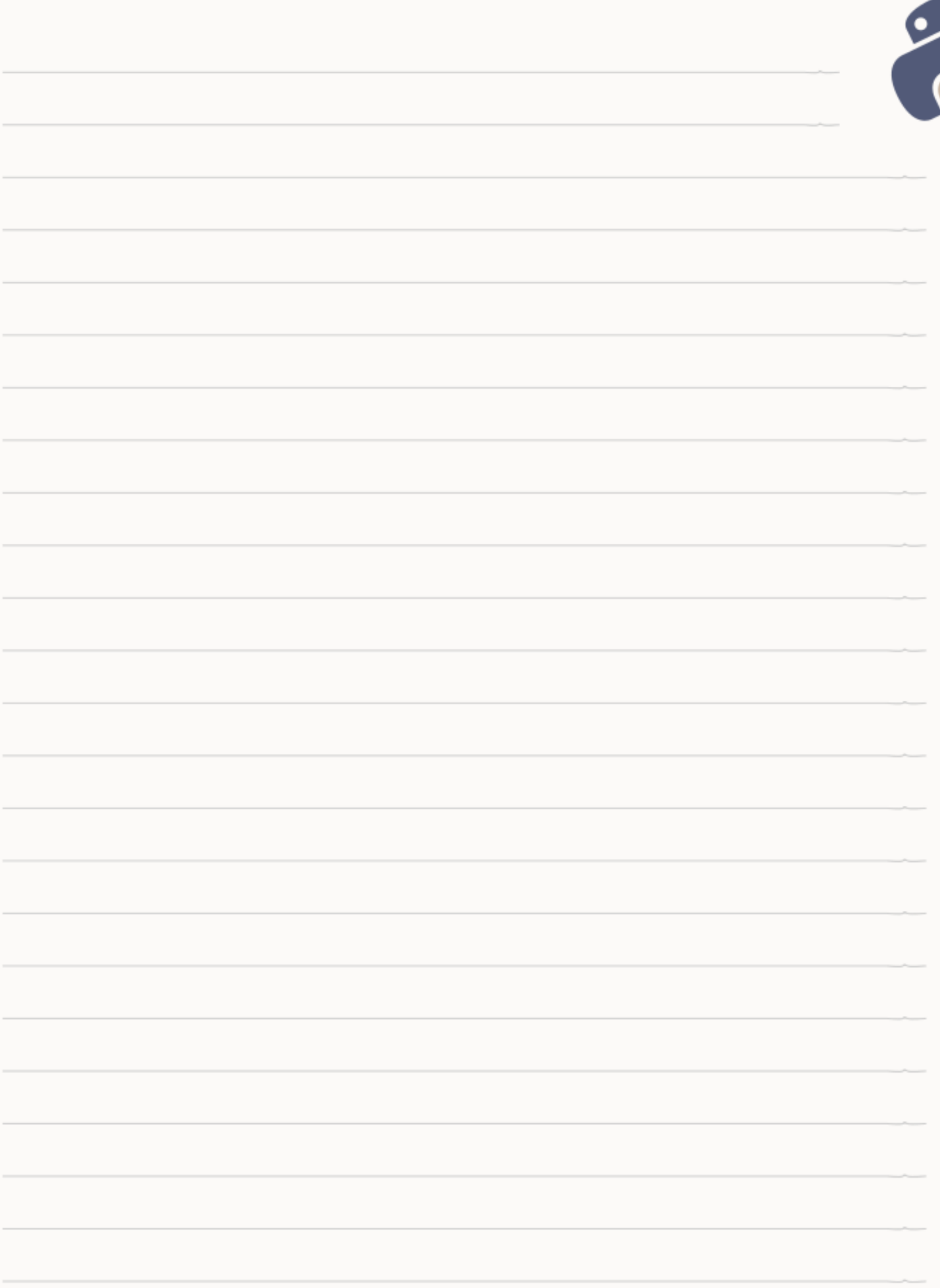

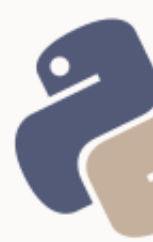

# <span id="page-24-0"></span>MANEJO Y MANIPULACIÓN DE ARCHIVOS

Python permite trabajar en dos niveles diferentes con respecto al sistema de archivos y directorios.

Uno de ellos, es a través del módulo *os*, que facilita el trabajo con todo el sistema de archivos y directorios, a nivel del propios Sistema Operativo.

El segundo nivel, es el que permite trabajar con archivos manipulando su lectura y escritura desde la propia aplicación o *script*, tratando a cada archivo como un objeto.

### <span id="page-24-1"></span>MODOS DE APERTURA DE UN ARCHIVO

El **modo de apertura de un archivo**, está relacionado con el objetivo final que responde a la pregunta "**¿para qué se está abriendo este archivo?"**. Las respuestas pueden ser varias: para leer, para escribir, o para leer y escribir.

Cada vez que se "abre" un archivo se está creando un **puntero en memoria**. Este puntero posicionará un **cursor** (o *punto de acceso*) en un lugar específico de la memoria (dicho de modo más simple, posicionará el cursor en un *byte* determinado del contenido del archivo).

Este cursor se moverá dentro del archivo, a medida que se lea o escriba en dicho archivo.

Cuando un archivo se abre en modo lectura, el cursor se posiciona en el *byte 0* del archivo (es decir, al comienzo del archivo). Una vez leído el archivo, el cursor pasa al *byte final* del archivo (equivalente a cantidad total de *bytes* del archivo). Lo mismo sucede cuando se abre en modo escritura. El cursor se moverá a medida que se va escribiendo.

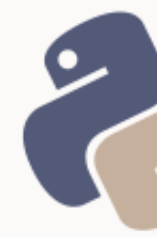

Cuando se desea escribir al final de un archivo no nulo, se utiliza el modo *append* (agregar). De esta forma, el archivo se abre con el cursor al final del archivo.

El símbolo + como sufijo de un modo, agrega el modo contrario al de apertura una vez se ejecute la acción de apertura. Por ejemplo, el modo r (read) con el sufijo + (r+), abre el archivo para lectura, y tras la lectura, vuelve el cursor al *byte* 0.

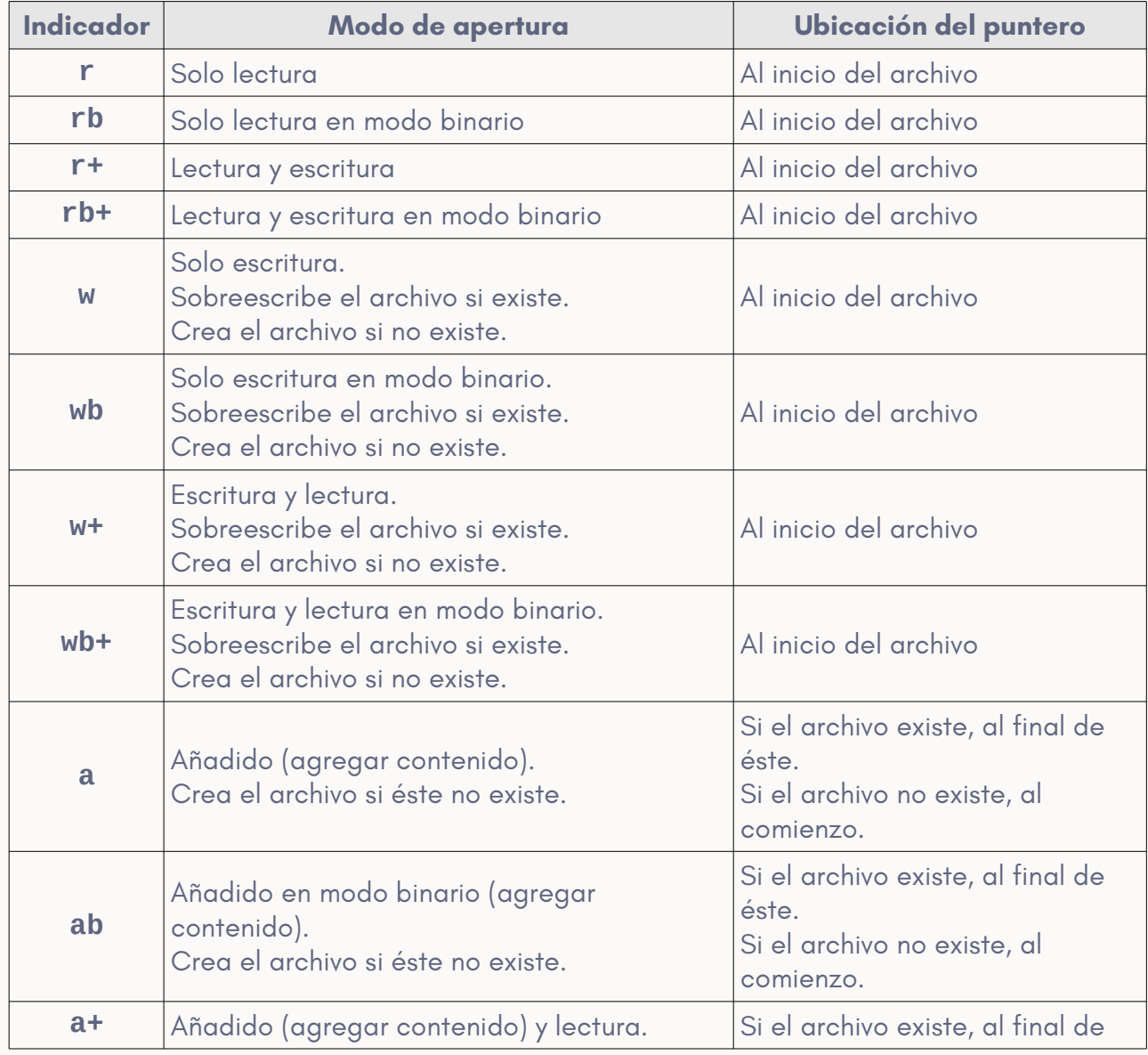

La siguiente tabla muestra los diferentes modos de apertura de un archivo:

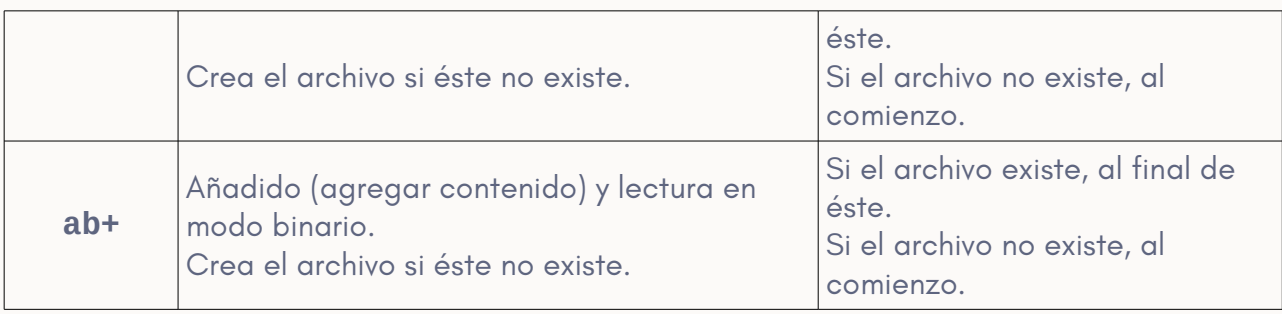

# <span id="page-26-1"></span>ALGUNOS MÉTODOS DEL OBJETO FILE

El objeto file, entre sus métodos dispone de los siguientes:

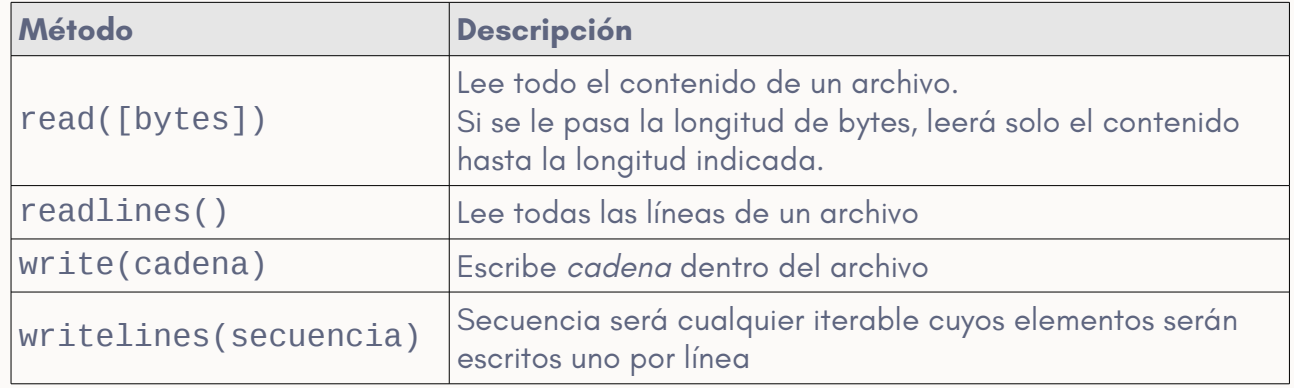

### <span id="page-26-0"></span>ACCESO A ARCHIVOS MEDIANTE LA ESTRUCTURA WITH

Con la estructura with y la función open(), puede abrirse un archivo en cualquier modo y trabajar con él, sin necesidad de cerrarlo o destruir el puntero, ya que de esto se encarga la estructura with.

```
Leer un archivo:
```

```
with open("archivo.txt", "r") as archivo: 
   contenido = archivo.read()
```
#### *Escribir en un archivo:*

```
control = """"Este será el contenido del nuevo archivo.
   El archivo tendrá varias líneas.
```
"""

```
with open("archivo.txt", "r") as archivo: 
   archivo.write(contenido)
```
### <span id="page-27-1"></span>MANEJO DE ARCHIVOS CSV

El formato **CSV** deriva su nombre del inglés « *comma separated values* (valores separados por coma), definido en las [RFC 4180.](https://tools.ietf.org/rfc/rfc4180.txt) Se trata de archivos de texto plano, destinados al almacenamiento masivo de datos. Es uno de los formatos más simples para efectuar análisis de datos. De hecho, muchos formatos de archivo no libres (o libres pero más complejos), suelen pasarse a formato CSV para aplicar ciencia de datos compleja con diversos lenguajes.

Un archivo CSV se encuentra formado por una cabecera que define nombres de columnas, y las filas siguientes, tienen los datos correspondientes a cada columna, separados por una coma. Sin embargo, muchos otros símbolos pueden utilizarse como separadores de celdas. Entre ellos, el tabulado y el punto y coma son igual de frecuentes que la coma.

### <span id="page-27-0"></span>ALGUNOS EJEMPLOS DE ARCHIVOS CSV

*Datos meteorológicos (separados por ;)*

```
ID;DATA;VV;DV;T;HR;PPT;RS;P
0:2016-03-01 00:00:00;;9:9.9;73;;
1;2016-03-01 00:30:00;;;9.0;67;;;
2;2016-03-01 01:00:00;;;8.3;64;;;
3;2016-03-01 01:30:00;;;8.0;61;;;
4;2016-03-01 02:00:00;;;7.4;62;;;
5;2016-03-01 02:30:00;;;8.3;47;;;
6;2016-03-01 03:00:00;;;7.7;50;;;
7;2016-03-01 03:30:00;;;9.0;39;;;
```
*Puntajes obtenidos por jugadores de un torneo (separados por ,)*

nombre,cantidad,anio

Maria,858,1930 Jose,665,1930 Rosa,591,1930 Juan Carlos,522,1930 Antonio,509,1930 Maria Esther,495,1930 Maria Luisa,470,1930 Juana,453,1930 Juan,436,1930

#### *Empresas registradas en la Inspección General de Justicia de Argentina*

#### *(separados por , y datos entrecomillados)*

"numero\_correlativo","tipo\_societario","descripcion\_tipo\_societario","razon\_soci al", "dada\_de\_baja", "codigo\_baja", "detalle\_baja" "10","10","SOCIEDAD COLECTIVA","A A VALLE Y COMPA¥IA","S","42014","PERTENECE A REGISTRO ENTIDADES INACTIVAS" "11","10","SOCIEDAD COLECTIVA","A LUCERO Y H CARATOLI","S","42014","PERTENECE A REGISTRO ENTIDADES INACTIVAS" "12","10","SOCIEDAD COLECTIVA","A PUIG E HIJOS","S","42014","PERTENECE A REGISTRO ENTIDADES INACTIVAS" "13","10","SOCIEDAD COLECTIVA","A C I C A","S","42014","PERTENECE A REGISTRO ENTIDADES INACTIVAS" "14","10","SOCIEDAD COLECTIVA","A¥ON BEATRIZ S Y CIA","S","42014","PERTENECE A REGISTRO ENTIDADES INACTIVAS" "15","10","SOCIEDAD COLECTIVA","ABA DIESEL","S","42014","PERTENECE A REGISTRO ENTIDADES INACTIVAS" "16","10","SOCIEDAD COLECTIVA","ABADA L JOSE Y JORGE JOSE ABADAL","S","42014","PERTENECE A REGISTRO ENTIDADES INACTIVAS" "17","10","SOCIEDAD COLECTIVA","ABADAL JOSE E HIJO","S","42014","PERTENECE A REGISTRO ENTIDADES INACTIVAS" "18","10","SOCIEDAD COLECTIVA","ABATE Y MACIAS","S","42014","PERTENECE A REGISTRO ENTIDADES INACTIVAS"

Es posible también, encontrar datos almacenados en archivos de texto (TXT) con formatos muy similares al que se espera encontrar en un CSV. A veces es posible desarrollar un script de formato para corregir estos archivos y así poder trabajar con un CSV.

#### *Observaciones meteorológicas en TXT*

FECHA TMAX TMIN NOMBRE -------- ----- ----- ---------------------------------------- 07122017 28.0 19.0 AEROPARQUE AERO 07122017 26.8 12.4 AZUL AERO

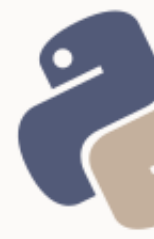

07122017 29.6 7.8 BAHIA BLANCA AERO<br>07122017 22.7 6.7 BARILOCHE AERO 07122017 22.7 6.7 BARILOCHE AERO 07122017 3.0 -8.5 BASE BELGRANO II<br>07122017 2.4 -0.2 BASE CARLINI (EX 07122017 2.4 -0.2 BASE CARLINI (EX JUBANY) 07122017 3.9 -0.6 BASE ESPERANZA 07122017 0.7 -3.6 BASE MARAMBIO

### <span id="page-29-1"></span>TRABAJAR CON ARCHIVOS CSV DESDE PYTHON

Python provee de un módulo propio llamado csv, que facilita el parseo de los

datos de archivos CSV, tanto para lectura como escritura.

Este módulo, se utiliza en combinación con la estructura with y la función open,

para leer o generar el archivo, y el módulo CSV para su análisis (*parsing*).

### <span id="page-29-0"></span>LECTURA DE ARCHIVOS CSV

*Contenido de archivo.csv*

0:2016-03-01 00:00:00;;;9.9;73;;; 1;2016-03-01 00:30:00;;;9.0;67;;; 2;2016-03-01 01:00:00;;;8.3;64;;; 3;2016-03-01 01:30:00;;;8.0;61;;; 4;2016-03-01 02:00:00;;;7.4;62;;; 5;2016-03-01 02:30:00;;;8.3;47;;; 6;2016-03-01 03:00:00;;;7.7;50;;; 7;2016-03-01 03:30:00;;;9.0;39;;; 8;2016-03-01 04:00:00;;;8.7;39;;;

from csv import reader

```
with open("archivo.csv", "r") as archivo:
     documento = reader(archivo, delimiter=';', quotechar='"')
     for fila in documento:
         ' '.join(fila)
```
*Salida:*

'0 2016-03-01 00:00:00 9.9 73 ' '1 2016-03-01 00:30:00 9.0 67 ' '2 2016-03-01 01:00:00 8.3 64 ' '3 2016-03-01 01:30:00 8.0 61 ' '4 2016-03-01 02:00:00 7.4 62 ' '5 2016-03-01 02:30:00 8.3 47 ' '6 2016-03-01 03:00:00 7.7 50 ' '7 2016-03-01 03:30:00 9.0 39 ' '8 2016-03-01 04:00:00 8.7 39 '

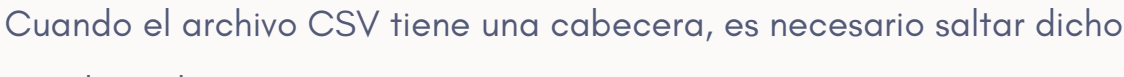

encabezado:

*Contenido de archivo.csv*

```
ID;DATA;VV;DV;T;HR;PPT;RS;P
0;2016-03-01 00:00:00;;;9.9;73;;;
1;2016-03-01 00:30:00;;;9.0;67;;;
2;2016-03-01 01:00:00;;;8.3;64;;;
3;2016-03-01 01:30:00;;;8.0;61;;;
4;2016-03-01 02:00:00;;;7.4;62;;;
5;2016-03-01 02:30:00;;;8.3;47;;;
6;2016-03-01 03:00:00;;;7.7;50;;;
7;2016-03-01 03:30:00;;;9.0;39;;;
8;2016-03-01 04:00:00;;;8.7;39;;;
```
from csv import reader

```
with open("archivo.csv", "r") as archivo:
     documento = reader(archivo, delimiter=';', quotechar='"')
     cabeceras = next(documento)
     for fila in documento:
         ' '.join(fila)
```
#### *Salida:*

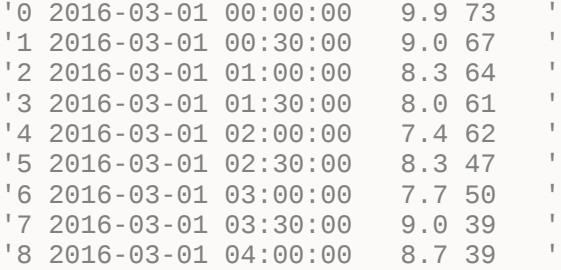

```
Otra forma de leer archivos CSV con cabeceras, es utilizar el objeto 
DictReader en vez de reader, y así acceder solo al valor de las columnas 
deseadas, por su nombre:
```

```
from csv import DictReader
with open("archivo.csv", "r") as archivo:
     documento = DictReader(archivo, delimiter=';', quotechar='"')
     for fila in documento:
         fila['DATA']
```
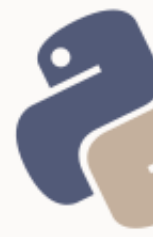

#### *Salida:*

'2016-03-01 00:00:00' '2016-03-01 00:30:00' '2016-03-01 01:00:00' '2016-03-01 01:30:00' '2016-03-01 02:00:00' '2016-03-01 02:30:00' '2016-03-01 03:00:00' '2016-03-01 03:30:00' '2016-03-01 04:00:00'

#### <span id="page-31-0"></span>ESCRITURA DE ARCHIVOS CSV

*Escritura de un CSV sin cabecera:*

from csv import writer

```
with open("datos.csv", "w") as archivo:
     documento = writer(archivo, delimiter=';', quotechar='"')
     documento.writerows(matriz)
```
En el ejemplo anterior, una matriz podría ser una lista de listas con igual cantidad de elementos. Por ejemplo:

```
matrix =[
 ['Juan', 373, 1970],
 ['Ana', 124, 1983],
 ['Pedro', 901, 1650],
 ['Rosa', 300, 2000],
     ['Juana', 75, 1975],
]
```
Lo anterior, generaría un archivo llamado *datos.csv* con el siguiente contenido:

eugenia@bella:~\$ cat datos.csv **Juan;373;1970 Ana;124;1983 Pedro;901;1650 Rosa;300;2000 Juana;75;1975**

#### *Escritura de un CSV con cabecera:*

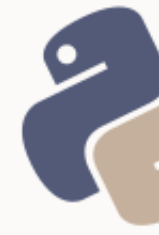

En este caso, la matriz a ser escrita requerirá ser una lista de diccionarios cuyas claves coincidan con las cabeceras indicadas.

```
matrix = dict(jugador='Juan', puntos=373, anio=1970),
 dict(jugador='Ana', puntos=124, anio=1983),
 dict(jugador='Pedro', puntos=901, anio=1650),
 dict(jugador='Rosa', puntos=300, anio=2000),
 dict(jugador='Juana', puntos=75, anio=1975),
]
from csv import DictWriter
cabeceras = ['jugador', 'puntos', 'anio']
with open("datos.csv", "w") as archivo:
    documento = DictWriter(archivo, delimiter=';', quotechar='"', 
      fieldnames=cabeceras)
    documento.writeheader()
    documento.writerows(matriz)
```
#### **Funciones estadísticas simples**

Sobre listas y tuplas obtenidas o no a partir de un CSV, pueden efectuarse

funciones estadísticas simples como las siguientes:

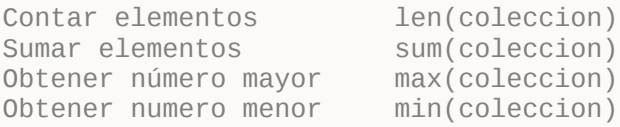

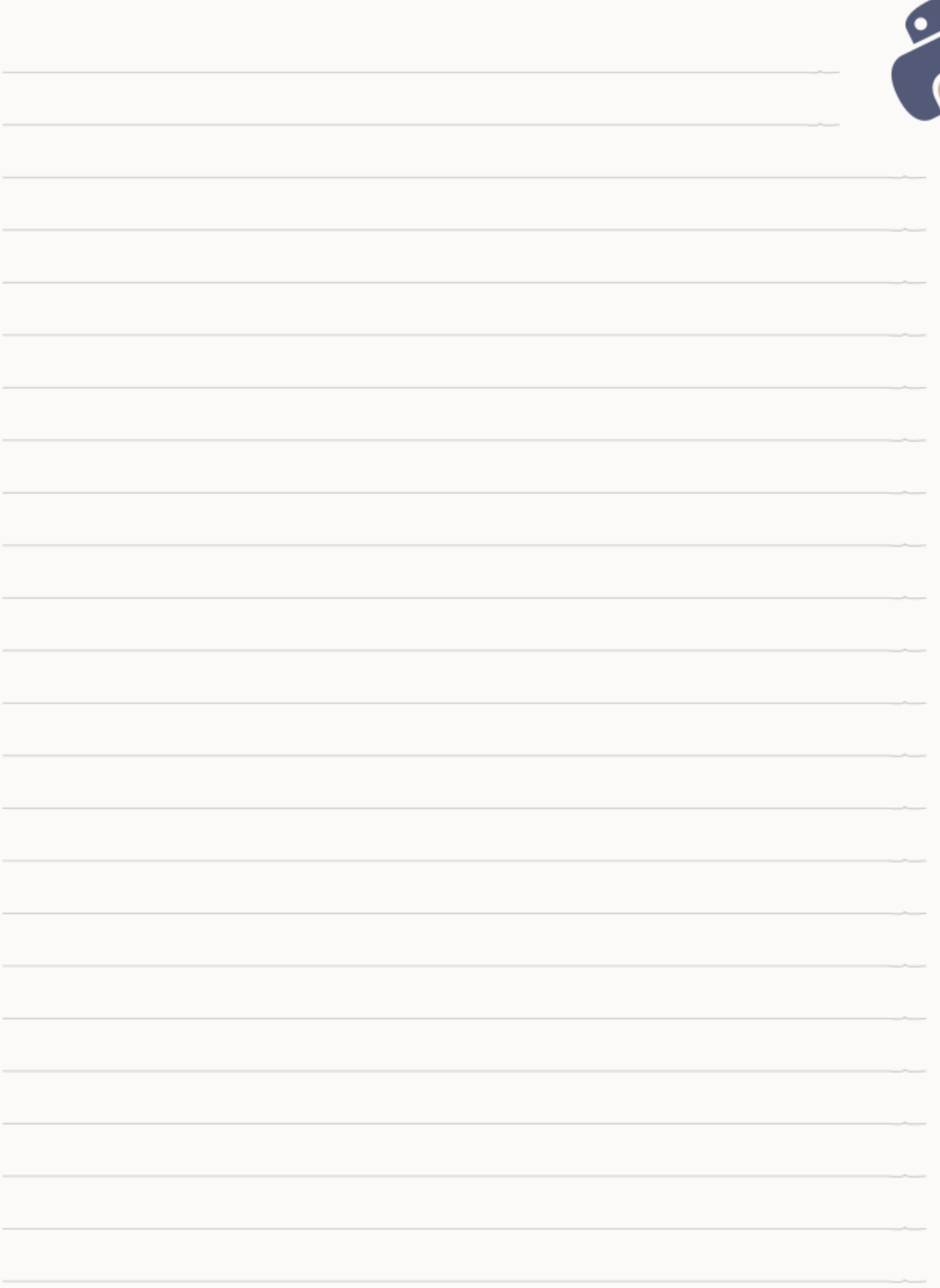

# <span id="page-34-3"></span>PROBABILIDAD Y ESTADÍSTICA CON PYTHON

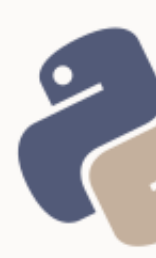

# <span id="page-34-2"></span>PROBABILIDAD DE SUCESOS SIMPLES Y COMPUESTOS MUTUAMENTE EXCLUYENTES EN PYTHON

#### <span id="page-34-1"></span>ESPACIO MUESTRAL

Un **espacio muestral** es un conjunto de sucesos posibles, como los que podrían resultar al lanzar un dado:

 $E = \{1, 2, 3, 4, 5, 6\}$ 

espacio muestral =  $[1, 2, 3, 4, 5, 6]$ 

Se refiere como **punto muestral** a cada elemento en un espacio muestral. La cantidad de puntos muestrales se denota por  $n$  tal que para el espacio muestral  $E = \{1, 2, 3, 4, 5, 6\}$ ,  $n = 6$ .

 $n = len(espacio\text{~muestral})$ 

#### <span id="page-34-0"></span>SUCESOS SIMPLES Y COMPUESTOS

Un **suceso**, es un conjunto de resultados dentro de un espacio muestral. Por ejemplo:

- el lanzamiento de un dado es un suceso
- la probabilidad de que en dicho lanzamiento salga el número 5, es un **suceso simple**  $A = \{5\}$  y es **excluyente**: si sale 5, no puede simultáneamente salir ningún otro número.
- la probabilidad de que en el lanzamiento salga un número impar, es el **suceso compuesto**  $B = \{1, 3, 5\}$  que dependerá a su vez de los sucesos simples excluyentes  $B_1 = \{1\}$ ,  $B_2 = \{2\}$  y  $B_3 = \{3\}$

### <span id="page-35-1"></span>ASIGNACIÓN DE PROBABILIDADES

La asignación de probabilidades es aquella que provee modelos matemáticos para calcular las posibilidades de que sucesos específicos ocurran o no.

La probabilidad de un suceso se denota por  $P(suceso)$  .

Los sucesos pueden ser:

- simples o compuestos
- mutuamente excluyentes o independientes

### <span id="page-35-0"></span>SUCESOS SIMPLES MUTUAMENTE EXCLUYENTES

Si se considera un espacio muestral  $A$ , cada uno de los puntos muestrales  $k$ , quedará denotado por  $A_k$  y la probabilidad de éstos, designada como  $P(A_k)$ , quedará determinada por:

$$
P(A_k) = \frac{1}{n}
$$

probabilidad =  $1.0 / n$ 

En **Python**, se requiere que al menos un elemento de la ecuación sea un número real si lo que se requiere como resultado es un número real.

La probabilidad de cada punto muestral, como sucesos excluyentes entre sí, es la misma para cada suceso.

$$
P(6) = P(5) = P(4) = P(3) = P(2) = P(1) = \frac{1}{n} = \frac{1}{6}
$$

# <span id="page-36-0"></span>SUCESOS COMPUESTOS POR SUCESOS SIMPLES MUTUAMENTE **EXCLUYENTES**

Cuando los sucesos simples que conforma al suceso compuesto  $A$  son mutuamente excluyente, la probabilidad del suceso compuesto estará dada por la suma de las probabilidades de cada suceso simple  $P(A_k)$  , tal que:

$$
P(A) = P(A_1) + P(A_2) + \dots + P(A_k)
$$

Por ejemplo, para estimar la probabilidad de que en un único lanzamiento de dado, salga un número par, se obtiene el suceso  $A = \{2,4,6\}$ , dado por suma de las probabilidades de cada uno de sucesos simples  $P(2) + P(3) + P(4)$  del espacio muestral  $E = \{1, 2, 3, 4, 5, 6\}$  tal que:

 $P(A) = P(2) + P(4) + P(6)$  $P(A) = \frac{1}{6} + \frac{1}{6} + \frac{1}{6} = \frac{3}{6}$ <br>  $P(A) = \frac{1}{2}$ 

3

En el primer resultado  $\overline{6}$  (en el segundo paso, antes de hallar el máximo común

divisor [MCD] y reducir la fracción a  $\overline{2}$  ), el denominador es equivalente a la cantidad de sucesos simples dentro del suceso compuesto «números pares» y se denota por  $h$  . El denominador,  $6$  , es  $n$  , el total de todos los sucesos del espacio muestral. De esta forma, la probabilidad de un suceso compuesto por sucesos mutuamente excluyentes queda dada por el cociente de  $h \vee n$  tal que:

$$
P(A) = \frac{h}{n}
$$

numeros\_pares =  $[i$  for i in espacio\_muestral if i % 2 is 0] h = len(numeros\_pares) probabilidad = float(h) / n

Un suceso compuesto se puede denotar por la unión de sus sucesos simples (símbolo , leído como "o"), tal que:

 $P(A_1 \cup A_2 \cup ... A_k) = P(A_1) + P(A_2) + ... A_k$ 

Por ejemplo, para el caso del suceso «números pares», se obtiene que:

 $P(2 \cup 4 \cup 6) = P(2) + P(4) + P(6)$  $P(2 \cup 4 \cup 6) = \frac{1}{6} + \frac{1}{6} + \frac{1}{6} = \frac{3}{6}$ <br> $P(2 \cup 4 \cup 6) = \frac{1}{2}$ 

Tal que  $P(2 \cup 4 \cup 6)$  es un suceso y  $P(2)$ ,  $P(4)$  y  $P(6)$  son las probabilidades de los tres sucesos que lo componen. En un nuevo contexto,  $P(2\cup 4\cup 6)$  puede ser tratado como un suceso  $A$ .

#### <span id="page-37-1"></span>FUNCIONES

```
# Probabilidad de sucesos simples mutuamente excluyentes
pssme = lambdae: 1.0 / len(e)# Probabilidad de sucesos compuestos mutuamente excluyentes
def pscme(e, sc):
   n = len(e) return len(sc) / float(n)
```
### <span id="page-37-0"></span>PROBABILIDAD CONDICIONAL EN PYTHON

 $B = \{2, 4, 6\}$ c. Probabilidad de B: $P(B) = \frac{h}{n} = \frac{3}{6} = \frac{1}{2}$ 

d. Probabilidad de la intersección:

```
P(A \cap B) = P(A)P(B)P(A \cap B) = \frac{1}{2} \cdot \frac{1}{2}P(A \cap B) = \frac{1}{4}e = espacio_muestral = [1, 2, 3, 4, 5, 6]n = len(e) # total de la muestra
# probabilidad de A
a = [i for i in e if i % 2 is not 0]pa = len(a) / float(n)
```

```
# probabilidad de B
b = [i \text{ for } i \text{ in } e \text{ if } i \text{ % } 2 \text{ is } 0]pb = len(b) / float(n)
# probabilidad de la intersección de sucesos
pi = pa * pb
```
#### <span id="page-38-1"></span>**FUNCIONES**

```
# Probabilidad condicional: sucesos dependientes
def pscd(e, a, b):
   i = list(set(a).intersection(b))pi = pscme(e, i)pa = pscme(e, a) return pi / pa
# Probabilidad condicional: sucesos independientes
def psci(e, a, b):
   pa = pscme(e, a)pb = pscme(e, b)
```
### <span id="page-38-0"></span>SUCESOS DEPENDIENTES

return pa \* pb

Se refiere a la probabilidad de que dos sucesos ocurran simultáneamente siendo que el segundo suceso depende de la ocurrencia del primero.

La probabilidad de que ocurra B si ocurre A , se denota por  $P(B|A)$  y se lee como *"la probabilidad de B dado A"*, tal que:

$$
P(B|A) = \frac{P(A \cap B)}{P(A)}
$$

Donde  $P(A \cap B)$  es la probabilidad de la intersección de los sucesos de  $A \vee B$ — definida como:  $P(A \cap B) \equiv P(A)P(B|A)$  —, tal que la intersección es un nuevo suceso compuesto por sucesos simples. En el siguiente ejemplo, equivaldría a  $\{1,3\}$  (porque 1 y 3 están tanto en A como en B).

Ejemplo: j qué probabilidad existe de que al lanzar un dado resulte un número impar menor que 4?

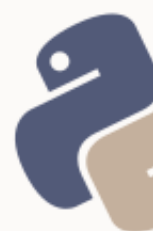

El lanzamiento del dado es un suceso en sí mismo. Se desea averiguar la probabilidad de  $B = \{1, 2, 3\}$  (número menor que 4) dado que  $A = \{1, 3, 5\}$ (número impar) ocurriese en el espacio muestral  $E = \{1,2,3,4,5,6\}$ 

espacio\_muestral = [1, 2, 3, 4, 5, 6] a = [i for i in espacio\_muestral if i % 2 is not 0]  $b = \overline{[}i$  for i in espacio\_muestral if  $i < 4$ ]

Para calcular la probabilidad de una intersección, primero se obtiene la intersección:

 $A \cap B = \{1, 3\}$ 

 $intersec = [i for i in a if i in b]$ 

Y luego, se calcula la probabilidad del nuevo suceso compuesto  $\{1,3\}$ :

 $P(A \cap B) = P(1) + P(3) = \frac{1}{6} + \frac{1}{6} = \frac{2}{6} = \frac{1}{3}$ 

o, lo que es igual:

 $P(A \cap B) = \frac{h}{n} = \frac{2}{6} = \frac{1}{3}$ 

Es necesario además, obtener la probabilidad de A, teniendo en cuenta que es también un suceso compuesto:

 $P(A) = \frac{h}{n} = \frac{3}{6} = \frac{1}{2}$ 

Finalmente, se obtiene que:

$$
P(B|A) = \frac{P(A \cap B)}{P(A)}
$$
  
\n
$$
P(B|A) = \frac{1/3}{1/2}
$$
  
\n
$$
P(B|A) = \frac{2}{3} = 0.\overline{6}
$$
  
\ne = espacio\_muestral = [1, 2, 3, 4, 5, 6]  
\na = [i for i in e if i % 2 is not 0] # números impares  
\nb = [i for i in e if i < 4] # números menores que 4

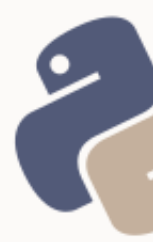

intersec = [i for i in a if i in b] *# intersección de A y B* n = len(e) *# total de la muestra* ha = len(a) *# total de sucesos simples en A* hintersec = len(intersec) *# total de sucesos simples en la intersección # probabilidad de la intersección* probabilidad\_intersec = float(hintersec) / n *# probabilidad de 'a'* probabilidad\_a = float(ha) / n *# probabilidad condicional*

probabilidad\_b\_dado\_a = probabilidad\_intersec / probabilidad\_a

# <span id="page-40-1"></span>TEORÍA DE CONJUNTOS EN PYTHON

Al obtener la intersección de dos sucesos compuestos se ha empleado un método manual al decir: devolver 'i' por cada 'i' en la lista 'a' si está en la lista 'b'.

No obstante, dado que cada suceso compuesto es un conjunto y que Python provee un tipo de datos llamado set (conjunto), es posible obtener la intersección manipulando los sucesos compuestos como conjuntos de Python. Con set se puede convertir cualquier iterable a conjunto y realizar operaciones de conjuntos como unión e intersección cuando sea necesario.  $intersec = list(set(a).intersection(b))$ 

Aquí el conjunto obtenido se convierte en lista a fin a fin de guardar coherencia con el resto del código y que el elemento resultante soporte las operaciones y tratamiento habituales de una lista. Ante la duda de si corresponde usar listas o conjuntos, se debe aplicar el principio de simplicidad e implementar la solución más simple.

### <span id="page-40-0"></span>SUCESOS INDEPENDIENTES

A diferencia del caso anterior, aquí la probabilidad de que ocurra  $B$  no está afecta por la ocurrencia de  $A$ . Por ejemplo, la probabilidad de lanzar un dado

- 40 -

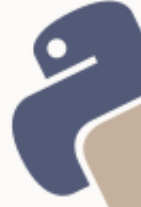

y obtener un número par (suceso B) no está afectada por el hecho de que en un lanzamiento previo se obtuviese un número impar (suceso A). La probabilidad de B es independiente de A y está dada por el producto de la probabilidad de ambos sucesos:

$$
P(A \cap B) = P(A)P(B)
$$

Aquí la intersección es la probabilidad de que confluyan ambos sucesos.

Calculada la probabilidad de ambos sucesos independientes, se multiplican obteniendo:

a. Espacio muestral (para ambos sucesos):

 $E = \{1, 2, 3, 4, 5, 6\}$ 

b. Probabilidad de A:

 $A = \{1, 3, 5\}$  $P(A) = \frac{h}{n} = \frac{3}{6} = \frac{1}{2}$ 

# <span id="page-41-2"></span>TEOREMA DE BAYES EN PYTHON

### <span id="page-41-1"></span>TEOREMA DE BAYES Y PROBABILIDAD DE CAUSAS

Dada una serie de sucesos  $A_k$  cuya suma total es un espacio muestral  $E$  y un suceso  $B$  cualquiera, el Teorema de Bayes permite conocer la probabilidad de que cada suceso  $A_k$  de E, sea la causa de B. Por este motivo, también se lo conoce como **probabilidad de causas**.

# <span id="page-41-0"></span>DATOS: CASO PRÁCTICO

Dada una ciudad de **50 000 habitantes**, con la siguiente distribución:

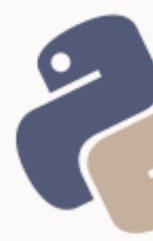

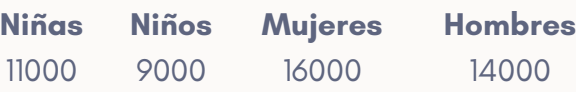

Y, un reporte de **9 000 casos de gripe**, distribuidos de la siguiente forma:

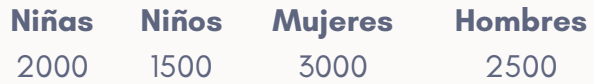

Se pretende obtener la probabilidad de que la causa de contraer gripe sea el hecho de pertences a un determinado sector demográfico (por ejemplo, al sector demográfico conformado por niños o niñas).

# <span id="page-42-0"></span>ANÁLISIS

De lo expuesto *ut supra* se obtiene que:

- La ciudad (total absoluto de habitantes) es el espacio muestral  $E$ .
- La cantidad de niñas, niños, mujeres y hombres es cada uno de los sucesos  $A_k$  del espacio muestral  $E$
- Como valor de  $n$  se toma la suma del espacio muestral  $\sum A_k$  , tal que  $n = 50000$
- El valor de  $h$  para los sucesos  $A_k$  es cada uno de los valores dados en la tabla de distribución de habitantes.
- Tener gripe es el suceso  $B$ .
- La tabla de distribución de casos de gripe, se corresponde a las intersecciones del suceso B con cada suceso  $A_k$  , es decir a cada  $A_k \cap B$

Según el cálculo de probabilidad que se aplique, se podrá obtener:

- La probabilidad de ser niña, niño, mujer u hombre en la ciudad, por medio de  $P(A_k)$ . Se considera una **probabilidad a priori**.
- La probabilidad de ser niña, niño, mujer u hombre y tener gripe, que se obtiene con  $P(A_k | B)$  y se considera una **probabilidad condicional**.
- La probabilidad de que cualquier habitante, independientemente del sector al que pertenezca tenga gripe, se obtiene con

$$
P(B) = \sum_{k=1}^{n} P(A_k) P(B|A_k)
$$
   
y se la considera una **probabilidad total.**

• La probabilidad de que alguien con gripe sea niña, niño, mujer u hombre se obtiene con el **Teorema de Bayes**. A esta probabilidad se la considera una **probabilidad a posteriori**, permitiendo dar respuesta a preguntas cómo *j* cuál es la probabilidad de que un nuevo caso de gripe sea de en un niño o niña?

Una forma eficaz y ordenada de obtener una probabilidad a *posteriori* con el Teorema de Bayes, es obtener primero las tres probabilidades previas: a priori, condicional y total.

#### **AVISO:**

en lo sucesivo, se utilizará map(float, <lista>) en el código fuente, para convertir los elementos de una lista en números reales, toda vez que hacerlo no sobrecargue el código.

### <span id="page-43-0"></span>PROCEDIMIENTO

#### **1. Cálculo de probabilidad a priori**

**Retorna:** probabilidad de que un habitante pertenezca a un sector demográfico específico.

- 43 -

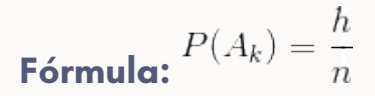

#### **Datos necesarios:**

 $h_k$  = datos de la tabla de distribución de habitantes  $n =$  siempre es la cantidad total del espacio muestral (50 000)

#### **Resultados:**

 $P(A_1) = \frac{11000}{50000} = 0.22$  probabilidad de ser niña

 $P(A_2) = \frac{9000}{50000} = 0.18$  probabilidad de ser niño

$$
P(A_3) = \frac{16000}{50000} = 0.32
$$
probabilidad de ser mujer

$$
P(A_4) = \frac{14000}{50000} = 0.28
$$
probabilidad de ser hombre

#### **Código Python:**

habitantes = map(float, [11000, 9000, 16000, 14000]) n = sum(habitantes)  $pa = \lceil h \rceil / n$  for h in habitantes]

#### **2. Probabilidad condicional**

**Retorna:** probabilidad de tener gripe perteneciendo a un sector demográfico específico.

**Certeza:**  $A_k$  (el sector demográfico)

**Objetivo:** *B* (la probabilidad de tener gripe)

- 44 -

$$
P(B|A_k) = \frac{P(A_k \cap B)}{P(A_k)}
$$

#### **Datos necesarios:**

$$
P(A_k \cap B) = \frac{h = B_k}{n = 50000}
$$

 $h$  = intersecciones (datos de la tabla de distribución de casos de gripe)

#### **Resultados:**

$$
P(B|A_1) = \frac{\frac{2000}{50000}}{0.22} = 0.\overline{18}
$$
probabilidad de tener gripe siendo niña

$$
P(B | A_2) = \frac{\frac{1500}{50000}}{0.18} = 0.1\overline{6}
$$
probabilidad de tener gripe siendo niño

$$
P(B | A_3) = \frac{\frac{3000}{50000}}{0.32} = 0.19
$$
probabilidad de tener gripe siendo mujer

$$
P(B | A_4) = \frac{\frac{2500}{50000}}{0.28} = 0.18
$$
probabilidad de tener gripe siendo hombre

#### **Código Python:**

afectados = map(float, [2000, 1500, 3000, 2500]) pi = [k / n for k in afectados]  $pba = [pi[i] / pa[i]$  for i in range(len(pi))]

#### **3. Probabilidad total**

**Retorna:** probabilidad de que cualquiera de los habitantes,

independientemente del sector demográfico al que pertenezcan, pueda tener gripe.

- 45 -

$$
P(B) = \sum_{k=1}^{n} P(A_k) P(B|A_k)
$$

**Fórmula:**

#### **Datos necesarios:**

probabilidad a priori probabilidad condicional

#### **Resultados:**

$$
P(B) = P(A_1)P(B|A_1) + P(A_2)P(B|A_2) + P(A_3)P(B|A_3) + P(A_4)P(B|A_4)
$$
  
\n
$$
P(B) = 0.22 \cdot 0.\overline{18} + 0.18 \cdot 0.1\overline{6} + 0.32 \cdot 0.19 + 0.28 \cdot 0.18
$$
  
\n
$$
P(B) = 0.04 + 0.03 + 0.06 + 0.05
$$
  
\n
$$
P(B) = 0.18
$$

### **Código Python:**

productos =  $[pa[i] * pba[i]$  for i in range(len(pa))]  $pb = sum(productos)$ 

#### Observaciones:

(a) notar que en la salida anterior existirá una diferencia de .01 con respecto a la solución manual. Esto es debido al redondeo efectuado en la solución manual. Dicha diferencia puede ser erradicada empleando 3 decimales en los valores de la probabilidad condicional (en lugar de dos) en la solución manual.

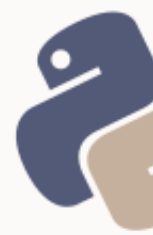

(b) la probabilidad de NO tener gripe estará dada por  $1 - P(B)$  tal que  $1 - 0.18 = 0.82$  pero no será necesario utilizarla para este ejemplo con el Teorema de Bayes.

#### **4. Probabilidad a posteriori**

**Retorna:** probabilidad de pertenecer a un sector demográfico específico y tener gripe.

**Certeza:** *B* (tener gripe)

**Objetivo:**  $A_k$  (la probabilidad de pertenecer a un sector demográfico concreto)

$$
P(A_k | B) = \frac{P(A_k) P(B | A_k)}{\sum_{k=1}^{n} P(A_k) P(B | A_k)}
$$

**Fórmula:**

#### **Datos necesarios:**

 $P(A_k) P(B|A_k)$  = el producto obtenido en cada uno de los términos de la probabilidad total

$$
\sum_{k=1}^{n} P(A_k) P(B|A_k) = |a \text{ probabilidad total}
$$

### **Resultados:**

$$
P(A_1 | B) = \frac{0.04}{0.18} = 0.\overline{22}
$$
probabilidad de ser niña teniendo gripe  

$$
P(A_2 | B) = \frac{0.03}{0.18} = 0.1\overline{6}
$$
probabilidad de ser niño teniendo gripe

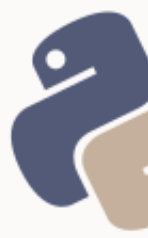

```
P(A_3|B) = \frac{0.06}{0.18} = 0.\overline{33} probabilidad de ser mujer teniendo gripe
```
 $P(A_4|B) = \frac{0.05}{0.18} = 0.27$  probabilidad de ser hombre teniendo gripe

#### **Código Python:**

 $pab = \lceil p / pb$  for p in productos]

#### <span id="page-48-1"></span>FUNCIONES

```
# Teorema de Bayes
def bayes(e, b):
    n = \text{float}(\text{sum}(e))pa = [h / n for h in e]pi = [k / n for k in b]
     pba = [pi[i] / pa[i] for i in range(len(pi))]
    prods = [pa[i] * pba[i] for i in range(len(pa))]
     ptb = sum(prods)
    pab = [p / pb for p in prods] return pab
```
### <span id="page-48-0"></span>BIBLIOGRAFÍA COMPLEMENTARIA

[0] Probabilidad y Estadística, Murray Spiegel. McGraw-Hill, México 1988. ISBN:

968-451-102-7

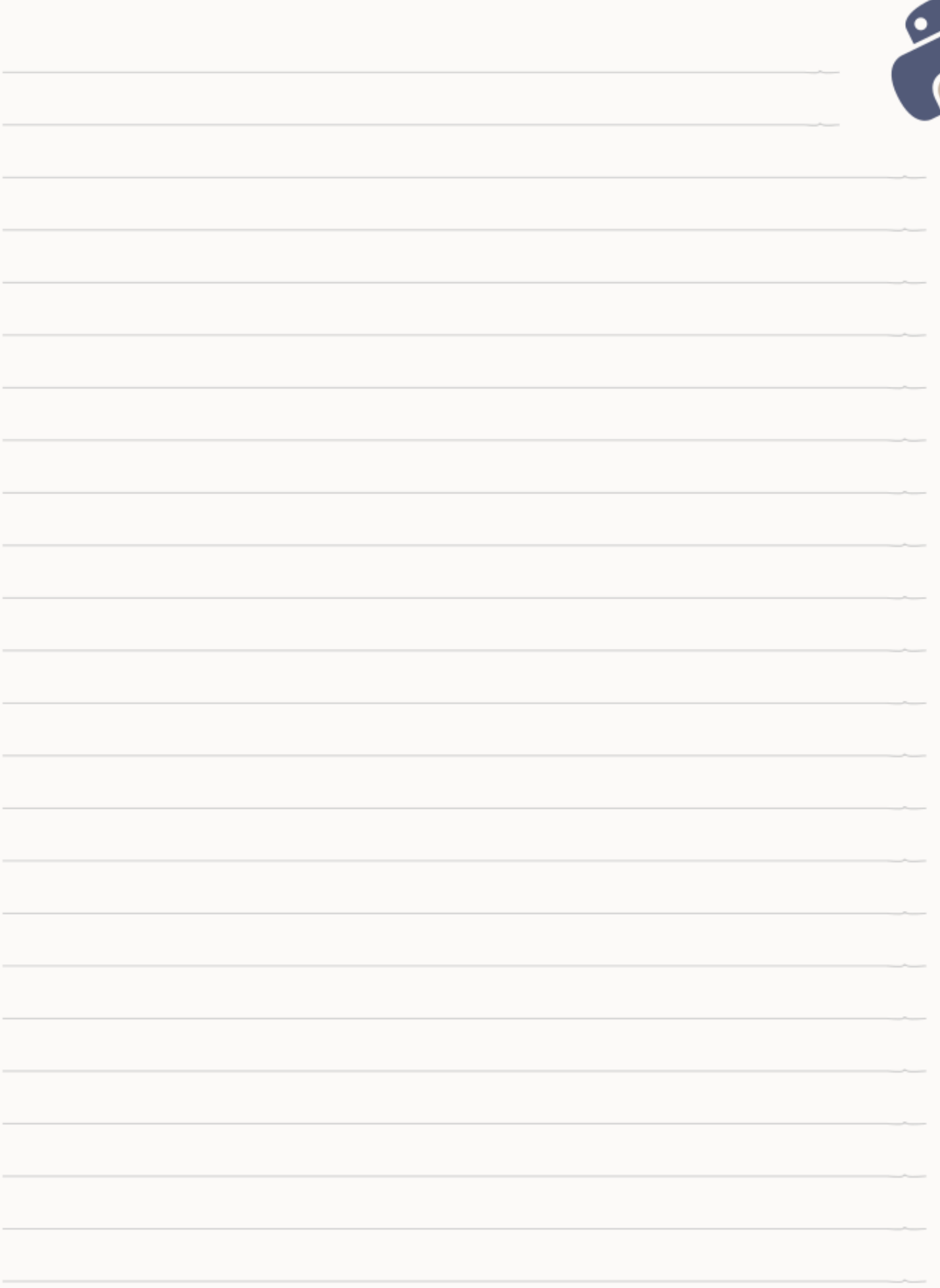

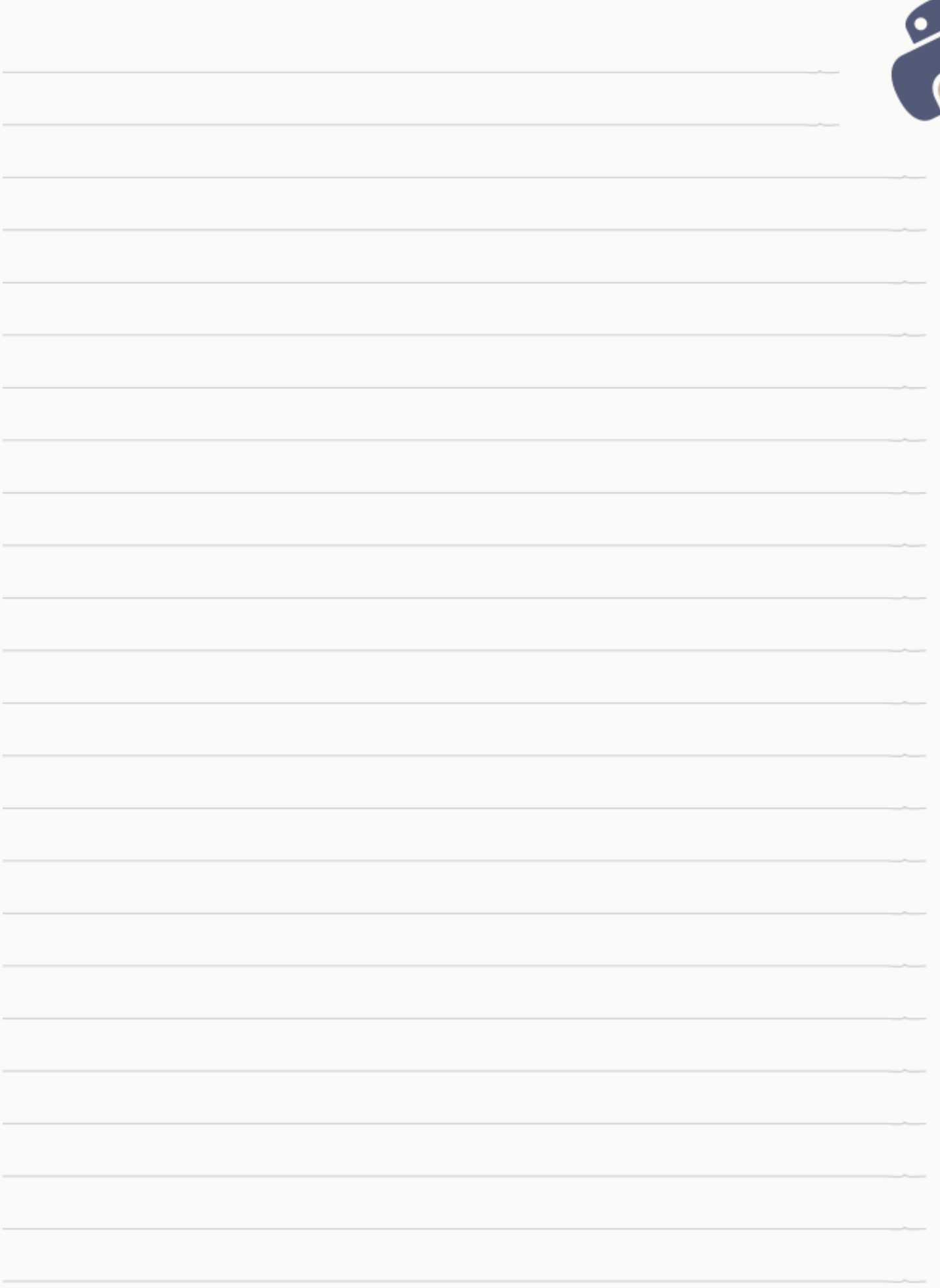

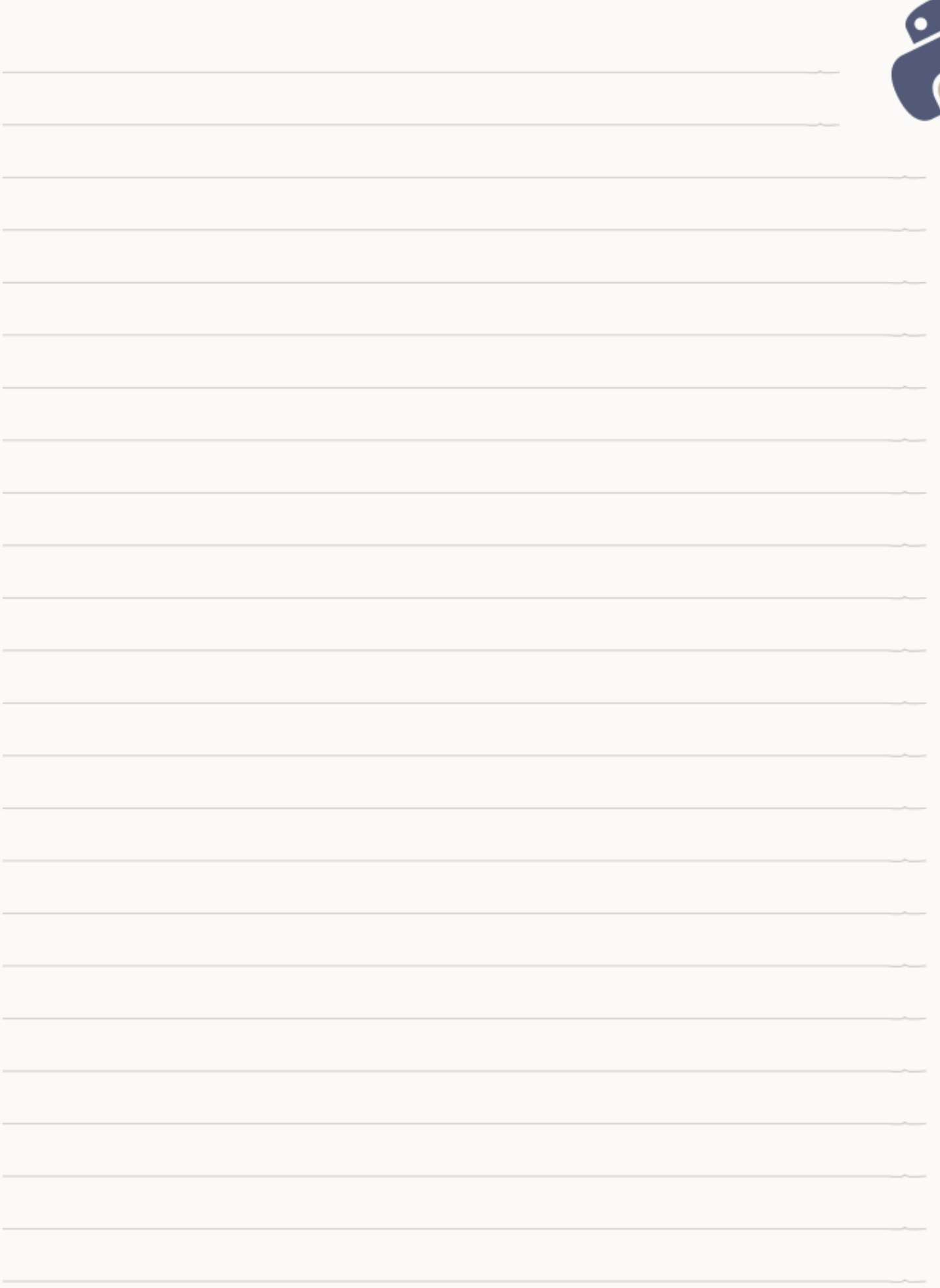

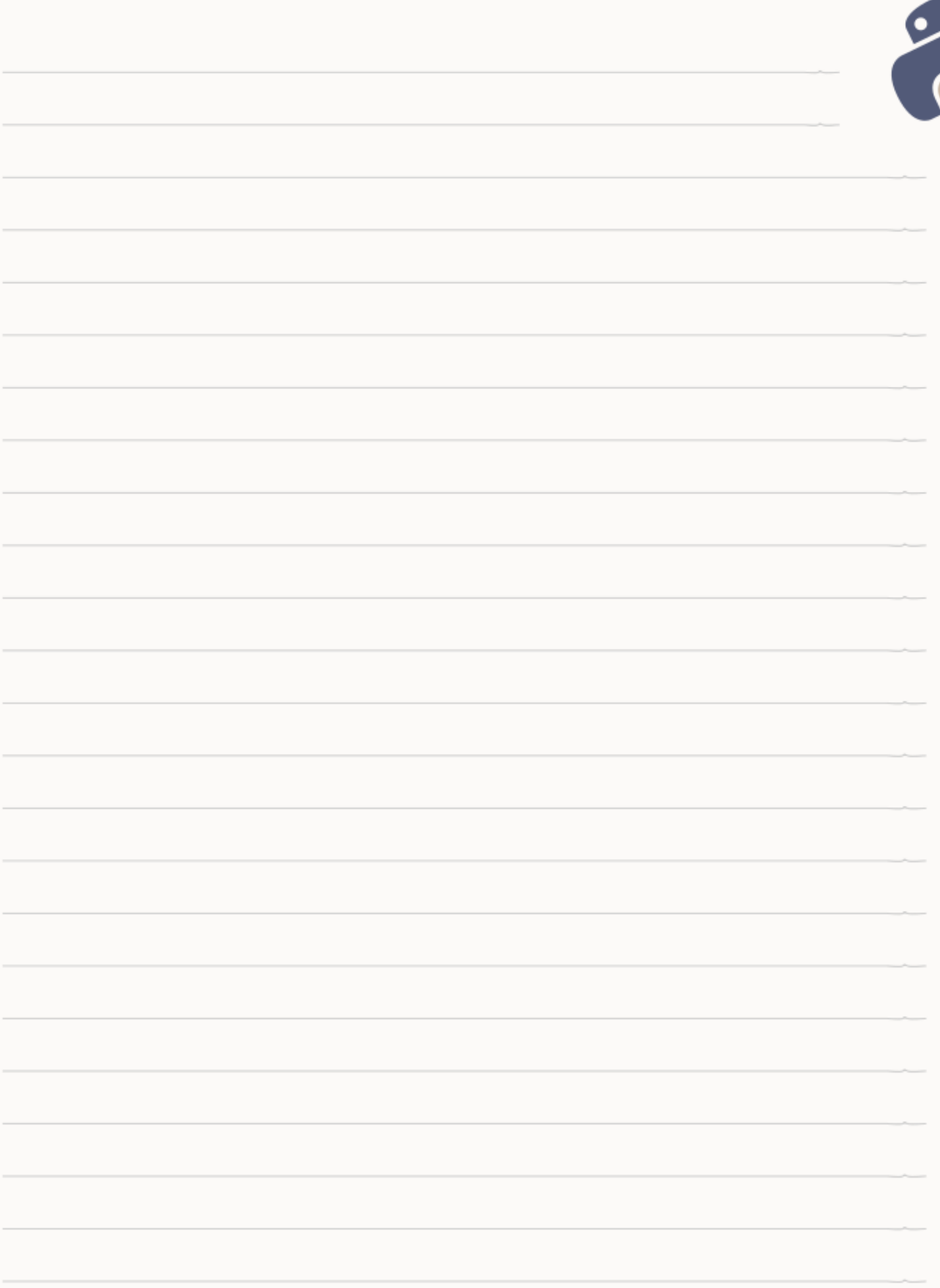

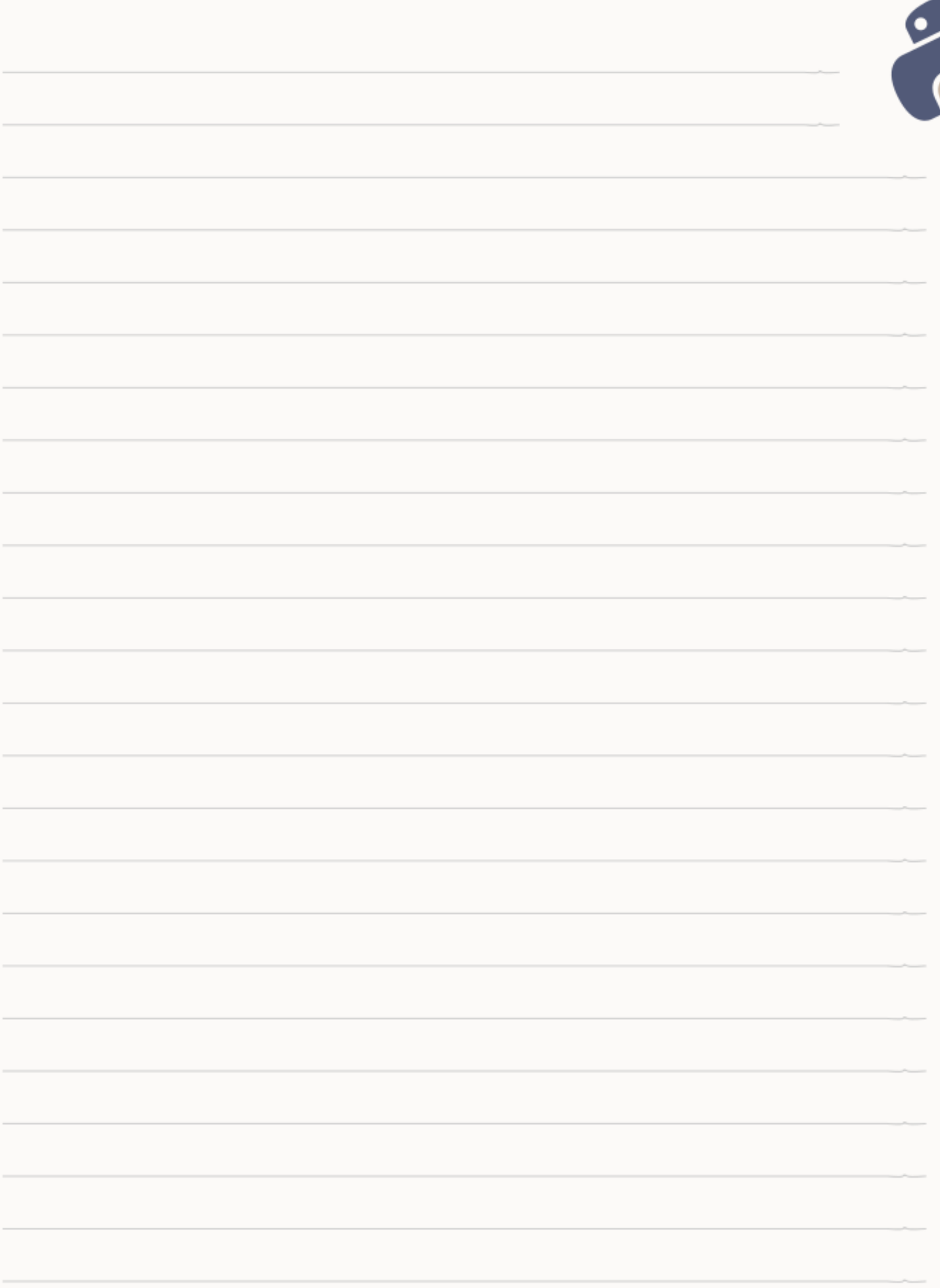

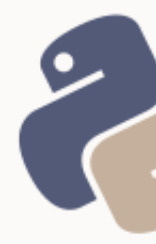

# <span id="page-54-1"></span>ANEXO I: CÁLCULOS COMPLEJOS

# <span id="page-54-0"></span>ESTADÍSTICA POBLACIONAL Y MUESTRAL: CÁLCULO DE VARIANZA Y DESVÍO ESTÁNDAR

Media  $\bar{x} = \frac{\sum x_i}{\sum x_i}$ Varianza poblacional  $s^2 = \frac{\sum (x_i - \bar{x})^2}{n}$ Varianza muestral  $s^2 = \frac{\sum (x_i - \bar{x})^2}{n-1}$ Desvío estándar muestral  $\sigma = \sqrt{\frac{\sum (x_i - \bar{x})^2}{n-1}}$ Desvío estándar poblacional  $\sigma = \sqrt{\frac{\sum (x_i - \bar{x})^2}{n}}$ 

from math import sqrt muestras =  $[12, 23, 24, 22, 10, 17]$  # lista de ejemplo

```
n = len(muestras)media = sum(muestras) / float(n) 
diferencias = [xi - \text{median} for xi in muestras]
potencias = [x^{\ast *} 2 for x in diferencias]
sumatoria = sum(potencias) 
varianza_muestral = sumatoria / (n - 1) 
varianza_poblacional = sumatoria / n
```

```
desvio_muestral = sqrt(varianza_muestral) 
desvio_poblacional = sqrt(varianza_poblacional)
```
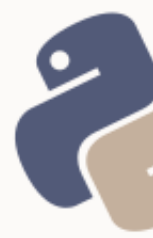

### <span id="page-55-1"></span>PRODUCTO ESCALAR DE DOS VECTORES

 $vector1 = [3, 0]$ vvector2 =  $[4, 3]$  $pe = sum([x^* y for x, y in zip(vector1, vector2)])$ 

# <span id="page-55-0"></span>CÁLCULOS DE FRECUENCIA RELATIVA, ABSOLUTA Y ACUMULADA

```
# FRECUENCIA ABSOLUTA
# Cantidad de veces que un valor aparece en una muestra
muestras = [1, 2, 3, 4, 3, 2, 6, 7, 3, 3, 1, 8, 5, 9]absolutos = []frecuencias = []
for n in muestras:
     if not n in absolutos:
         absolutos.append(n)
         fi = muestras.count(n)
         frecuencias.append(fi)
N = sum(frecuencias) # == len(muestras)
# FRECUENCIA RELATIVA
# Cociente entre la frecuencia absoluta y N
```
relativas =  $[float(fi) / N for fi in frecuencias]$ sumarelativas = round(sum(relativas))  $# == 1$ 

```
# FRECUENCIA ACUMULADA
# Suma de todas las frecuencias menores o iguales a la frecuencia absoluta
frecuencias.sort()
acumuladas = [sum(frecuencias[:i+1]) for i, fi in enumerate(frecuencias)]
```

```
# FRECUENCIA RELATIVA ACUMULADA
# Cociente entre frecuencia acumulada y cantidad total de datos
relacumuladas = [float(f) / N for f in accumuladas]
```
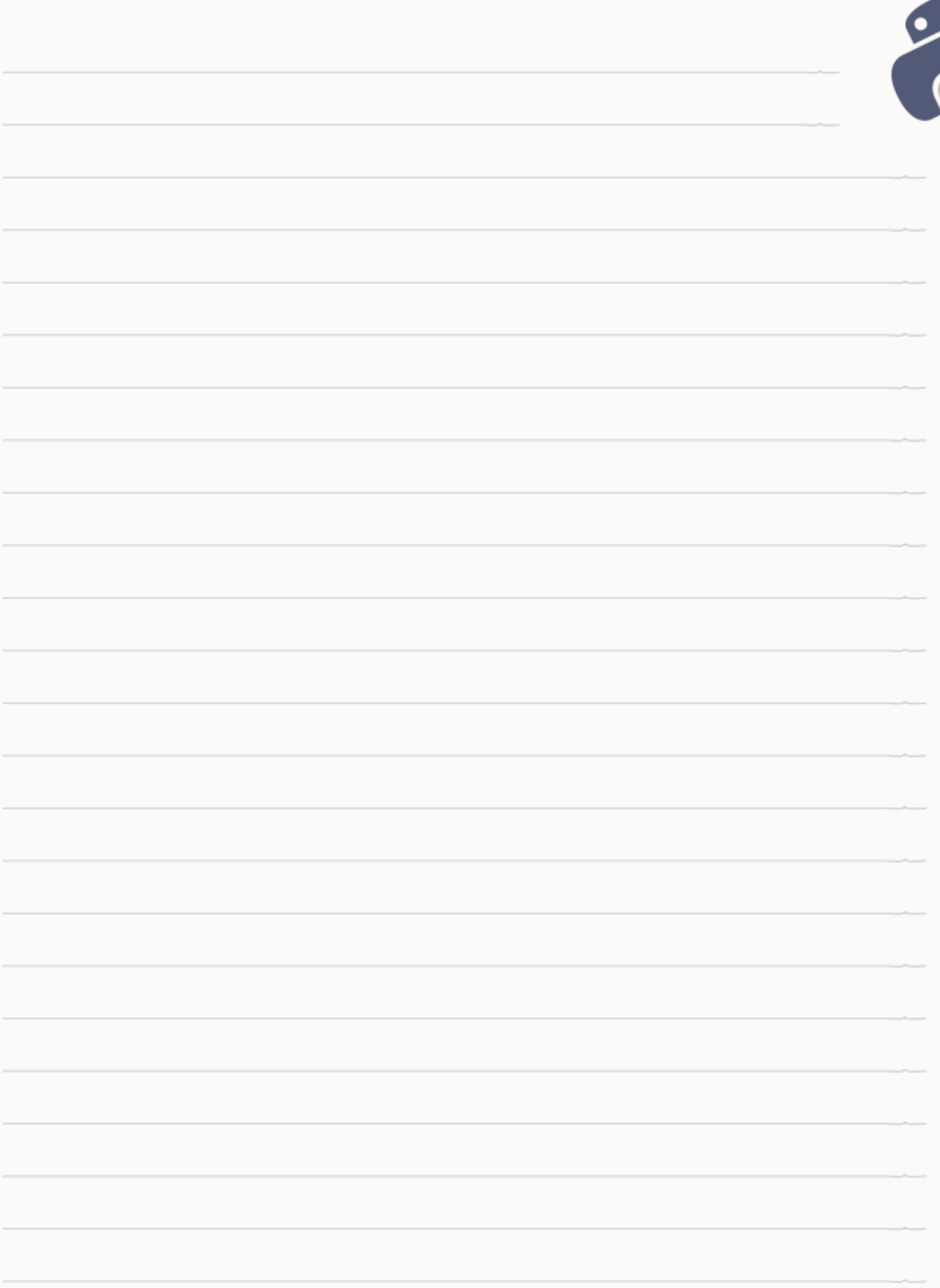

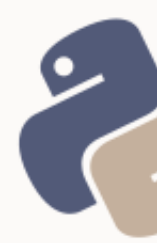

# <span id="page-57-0"></span>ANEXO II: CREACIÓN DE UN MENÚ DE OPCIONES

En el *scripting*, puede resultar útil, dar al usuario un menú de opciones y hacer que el script, actúe según la opción elegida por el usuario. A continuación, se muestra un truco para resolver esto de forma simple e ingeniosa.

1) Primero es necesario que todo el *script* esté organizado en funciones.

2) En segundo lugar, es necesario que todas las funciones tengan su

documentación correspondiente, definiendo qué es exactamente lo que hace

la función:

```
def leer_archivo():
     """Leer archivo CSV"""
     return "leer"
def escribir_archivo():
    """Escribir archivo CSV"""
     return "escribir"
def _sumar_numeros(lista):
     """Sumar los números de una lista"""
     return "privada"
```
3) A continuación, se define una lista con el nombre de todas las funciones que serán accesibles por el usuario, desde el menú:

```
funciones = ['leer_archivo', 'escribir_archivo']
```
El truco consistirá en automatizar tanto la generación del menú, como la llamada a la función.

Para **automatizar la generación del menú**, el truco consiste en valerse de:

■ La lista del paso 3

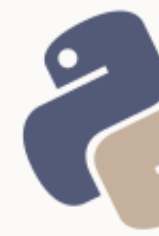

#### **E** La función locals()

#### ▪ El atributo \_\_doc\_\_

```
numero = 1 # se usará luego para acceder a la función
menu = "Elija una opción:\n"
for funcion in funciones:
 menu += "\t{}. {}\n".format(numero, locals()[funcion].__doc__)
numero = numero + 1 \# incrementa el número en cada iteración
echo(menu) 
opcion = int(get("Su opción: "))
# echo y get: hacks aprendidos en el curso de introducción
```
Finalmente, para **acceder dinámicamente a la función** elegida por el usuario, el truco consistirá en emplear la opción elegida por el usuario, como índice para acceder al nombre de la función desde la lista, y recurrir nuevamente a *locals* para invocar a la función:

```
funcion = funciones[opcion - 1] # se obtiene el nombre de la función<br>locals()[funcion]() # se invoca a la función mediante lo
                                                 # se invoca a la función mediante locals()
```
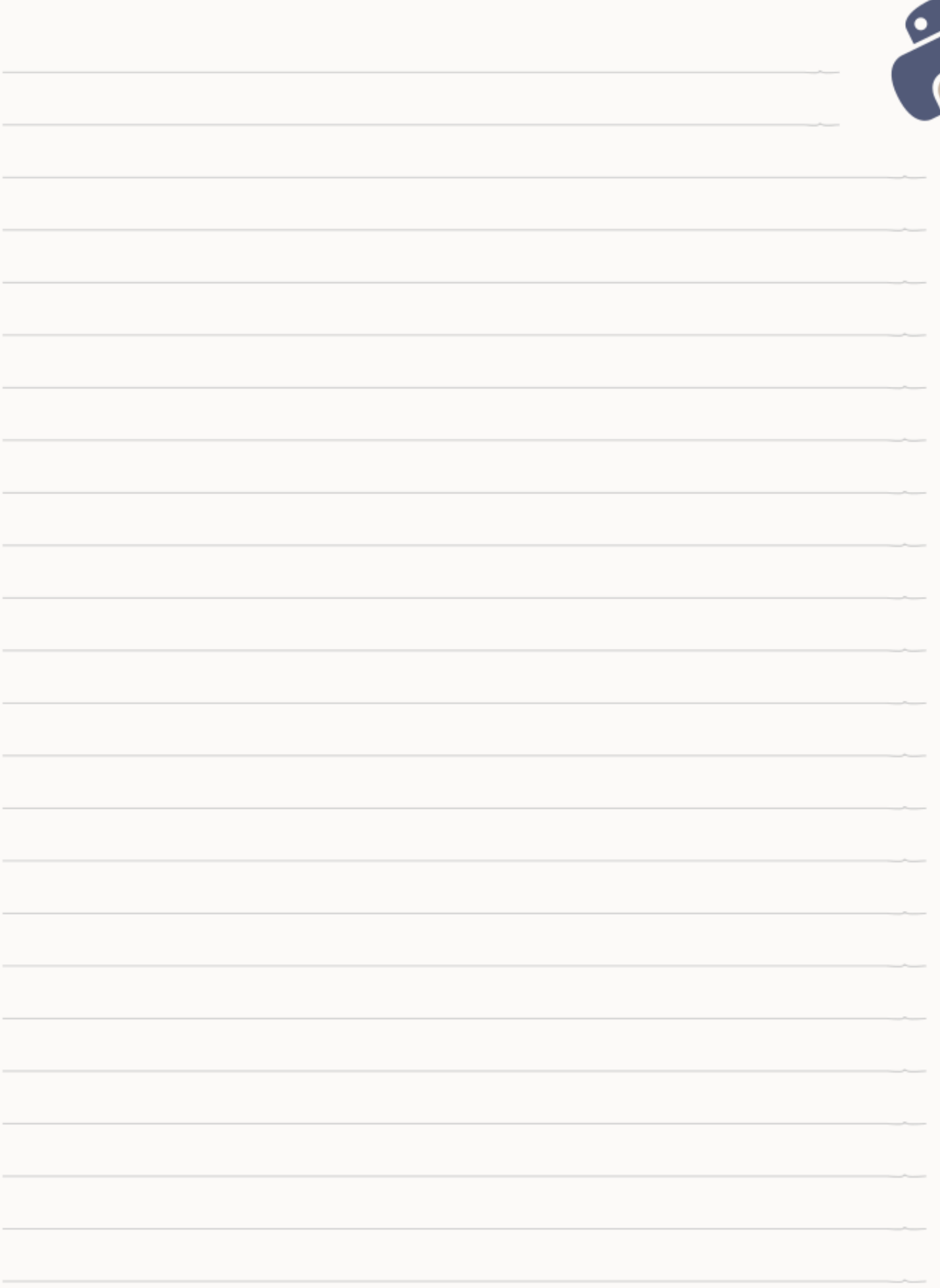

# **CERTIFÍCATE**

# Demuestra cuánto has aprendido!

Si llegaste al final del curso puedes obtener una triple certificación:

- Certificado de asistencia (emitido por la escuela Eugenia Bahit)
- Certificado de aprovechamiento (emitido por CLA Linux)
- Certificación **aprobación** (emitido por LAECI)

Informáte con tu docente o visita la Web de certificaciones en http://python.eugeniabahit.org.

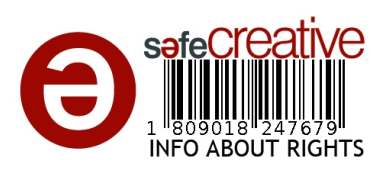

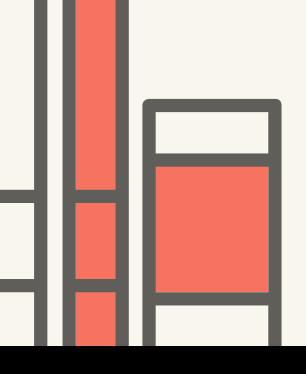

View publication stats

Si necesitas preparar tu examen, puedes inscribirte en el Curso de Ciencia de Datos con Python en la Escuela de Informática Eugenia Bahit www.eugeniabahit.com

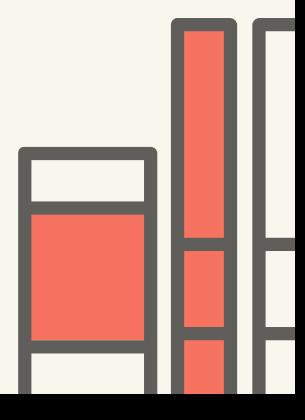